МІНІСТЕРСТВО ОСВІТИ І НАУКИ УКРАЇНИ Західноукраїнський національний університет Факультет комп'ютерних інформаційних технологій Кафедра комп'ютерної інженерії

ПОРОХНЯК Давид Романович

## Модуль серверної системи відеоспостереження із віддаленим доступом \ Remote access video surveillance server module

спеціальність: 123 – Комп'ютерна інженерія освітньо-професійна програма – Комп'ютерна інженерія

Кваліфікаційна робота

Виконав: студент групи КІ-41 Сергійчук Вікторія Вікторівна

\_\_\_\_\_\_\_\_\_\_\_\_\_\_\_\_\_\_\_\_\_\_\_\_\_\_\_\_\_\_\_

Науковий керівник К.т.н., Батько Ю.М.

Кваліфікаційну роботу Допущено до захисту «\_\_\_» \_\_\_\_\_\_\_\_\_\_\_\_\_ 20 \_\_\_ р.

Завідувач кафедри \_\_\_\_\_\_\_\_\_\_\_\_\_ О.М. Березький

ТЕРНОПІЛЬ - 2021

#### РЕЗЮМЕ

Кваліфікаційна робота на тему «Модуль серверної системи відеоспостереження із віддаленим доступом» зі спеціальності 123 «Комп'ютерна інженерія» освітнього ступеня «бакалавр» містить 62 сторінки пояснюючої записки, 24 рисунків, 3 таблиці, 2 додатки. Обсяг графічного матеріалу 2 аркуші формату А3.

Метою кваліфікаційної роботи є розробка модуля серверної системи відеоспостереження з віддаленим наглядом.

Була вибрана IP система відеоспостереження. Проаналізувавши ситуацію на ринку, можна зробити висновок,що такі системи, хоч і є дорожчими за більшість інакших варіантів, але мають дуже широкий фунціонал та потенціал на майбутнє, не потребують установки складної інфраструктури і є дуже прості в експлуатації. Подальші вкладання для утримування такої системи не потрібні,необхідно лише оплачувати послуги провайдера.

У цій роботі було: проаналізовано історію відеоспостереження, ситуацію на ринку відеоспостереження. Визначено вимоги до комплектуючих. Вибрано конкретні комплектуючі для системи. Продумано принцип роботи системи. Спроектовані схеми на рахунок системи. Налаштовано обладнання для системи відеоспостереження. Налаштовано віддалений доступ. Протестовано працездатність системи.

Ключові слова: ВІДЕОСПОСТЕРЕЖЕННЯ, ВІДДАЛЕНИЙ НАГЛЯД, IP ПРОТКОЛ.

9

#### RESUME

The qualification work on the topic "Remote access video surveillance server module" in the specialty 123 "Computer Engineering" with a bachelor's degree contains 62 pages of explanatory note, 24 figures, 3 tables, 2 appendices. Volume of graphic material 2 sheets of A3 format.

The purpose of the qualification work is to develop a module of server video surveillance system with remote surveillance.

An IP video surveillance system was selected. After analyzing the market situation, we can conclude that such systems, although more expensive than most other options, but have a very wide range of functionality and potential for the future, do not require the installation of complex infrastructure and are very easy to operate. No further investment is required to maintain such a system, you only need to pay for the services of the provider.

In this work it was: the history of video surveillance, the situation on the market of video surveillance is analyzed. Requirements for components are defined. Specific components for the system are selected. The principle of system operation is thought over. Designed schemes at the expense of the system. The equipment for the video surveillance system is configured. Remote access is configured. System performance tested.

Keywords: VIDEO SURVEILLANCE, REMOTE ACCESS, IP PROTOCOL.

## ЗМІСТ

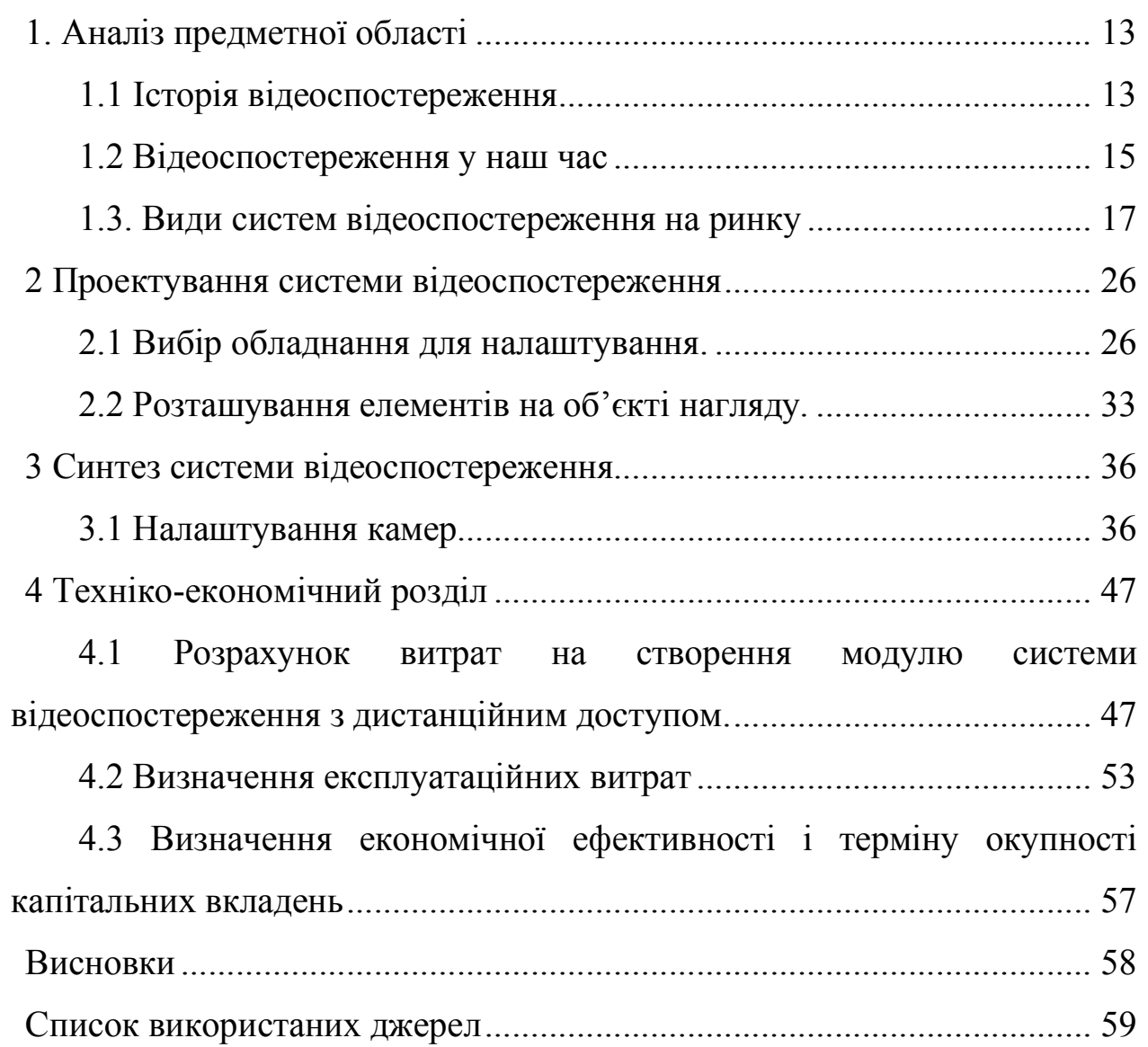

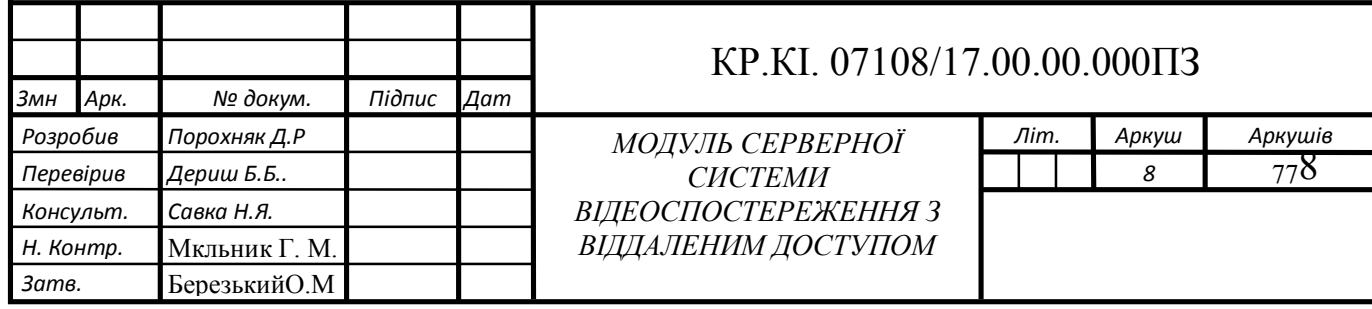

## ПЕРЕЛІК УМОВНИХ ПОЗНАЧЕНЬ, СКОРОЧЕНЬ, ТЕРМІНІВ

VCR – Video Cassette Recording

CCTV - closed circuit television

IP – Internet Protocol

DVR – Digital Video Recorder

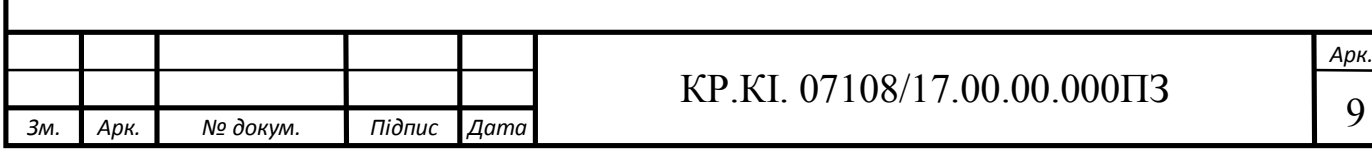

### ВСТУП

Поняття «відеоспостереження» щільно засіло в нашій мові ще з попереднього сторіччя, А у наші часи – тим більше . Нині важко відшукати компанію, фабрику, чи крамницю, в якій відсутні камери відео нагляду. Окрім цього, в наші дні засоби відеоспостереження широкими кроками входять і в життя звичайних людей. Тож для яких цілей необхідне відеоспостереження?

Почнемо з того, що відео нагляд – обов'язкова складова нинішніх систем забезпечення безпеки. На жаль, злочинність нікуди не пропала. Прості люди усе частіше хочуть забезпечити захист від непотрібних посягань на особисте життя або майно. Без відео нагляду складно реалізувати ефективну систему безпеки.

Відеокамери зовнішнього нагляду дають можливість забезпечувати охорону периметру та територію навколо об'єкта – чи це сховище, фабрика, крамниця чи особиста територія. Нинішні камери відео нагляду дають можливість засікти, а також впізнати людину через декілька десятків метрів. Інфрачервона підсвітка камер відео нагляду, котра в наші дні присутня у більшості вуличних камер, дає змогу бачити події навколо навіть в повній темноті.

Останнім часом більш частим явищем стали лісові пожежі. Одним із найефективніших способів боротися з цією проблемою - є встановлення камер відео нагляду у самому лісі, зображення і данні з камер передаються в центр нагляду , а він у свою чергу швидко реагує і запобігає пожежам у лісі. Таким чином, система відео нагляду може стати складовою не лише систем охорони безпеки майна і життя, а й допоміжним інструментом пожежників.

Немалої популярності сьогодні набуває ідея «Безпечне місто». У великій кількості міст установлені камери зовнішнього відео нагляду на вулицях. Данні

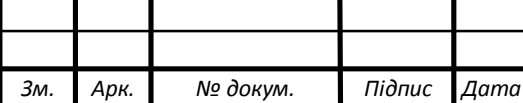

з цих камер надходять у центр безпеки. Звісно, проблематично у реальному часі слідкувати за цим немалим потоком інформації, але постійний відеозапис дасть можливість

Зробити правильний і надійний моніторинг. У новинах ми постійно

бачимо, як саме проходила та чи інакша подія - усе це завдяки нинішнім системам відео нагляду.

Наступний спосіб застосування камер відео нагляду – це слідкування за дорожньою ситуацією на проїжджій частині. Це дасть можливість зафіксовувати порушення правил дорожнього руху, по -друге, слідкування за зображеннями з камер на дорогах у реальному часі що дасть можливість водіям наперед знати ситуацію на дорозі і об'їжджати затори.

Поміж усім іншим, нинішні системи зчитування номерних знаків можуть допомогти у роботі спецслужбам при відшукуванні крадених автівок і порушників загалом. Також така система не буде зайвою й для контролю відвідуваності підприємств, чи закладів.

Велике поширення отримали й внутрішні системи відео нагляду. У крамницях вони дають можливість слідкувати за крадіжками не лише зі сторони покупців, проте й з боку працівників самої крамниці. Практика доводить, що після встановлення системи відео нагляду в крамниці кількість крадіжок зменшується в середньому на 75%. Подібне стосується не лише крамниць, а й будь-яких закладів та організацій – чи це торгівельні, складські, чи інакші підприємства.

За допомогою відеокамер адміністратор завжди має можливість відслідкувати, як проходить робочий процес в офісі, чи на виробництві. При цьому він може робити це де б він не знаходився при допомозі віддаленого доступу.

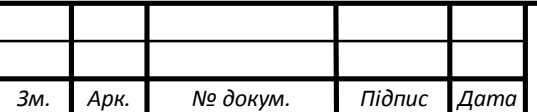

Нинішні цифрові камери відео нагляду дають можливість реалізовувати голосове спілкування між об'єктом нагляду і людиною, яка спостерігає, що робить систему керування робітниками простішою.

У особистому житлі чимало людей робить установку камер не лише зовні дому, але й всередині будинку для того, щоб спостерігати за нянею, прибиральницею, чи іншими робітниками.

Завдяки онлайн камерам відео нагляду в наші дні люди мають можливість бути присутніми на лекціях, презентаціях, будучи при цьому дома.

Як ми можемо побачити, не тільки поняття «відео нагляд» щільно потрапило в наш словниковий запас, але й самі системи відео нагляду – невід'ємна частина життя

Отже, задача розробки якісної системи відеоспостереження була, є і буде дуже актуальною. А при нинішніх темпах зростання доступності різного роду технологій для людей з абсолютно різним бюджетом, а також зростанням бажання людей забезпечувати свою безпеку – актуальність буде лише зростати.

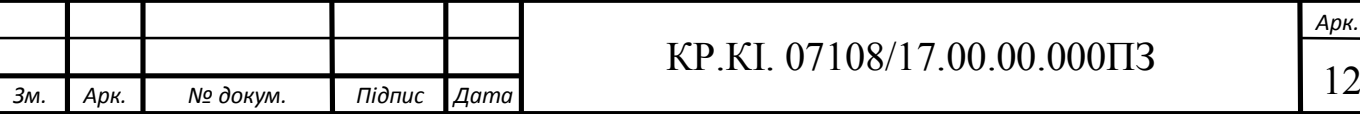

*Арк.*

### 1. АНАЛІЗ ПРЕДМЕТНОЇ ОБЛАСТІ

1.1 Історія відеоспостереження

Перші прототипи відео нагляду появилися у середині попереднього сторіччя, з тих часів вони розвиваються разом з прогресом інакших технологій, які використовуються для збирання, зберігання та обробки інформації. Процес цього можемо розбити на декілька етапів:

-Зйомка відео на кіноплівку

-Аналогові системи відео нагляду

-Цифрові (IP) системи

-Технології на основі мереж

-Варіанти, засновані на алгоритмах навчання

Зйомка відео на кіноплівку спроби зберігання результатів нагляду почалися тоді, коли винайшли фотографію та розвивалися у 80-х роках 19 сторіччя, після винайдення кінематографу

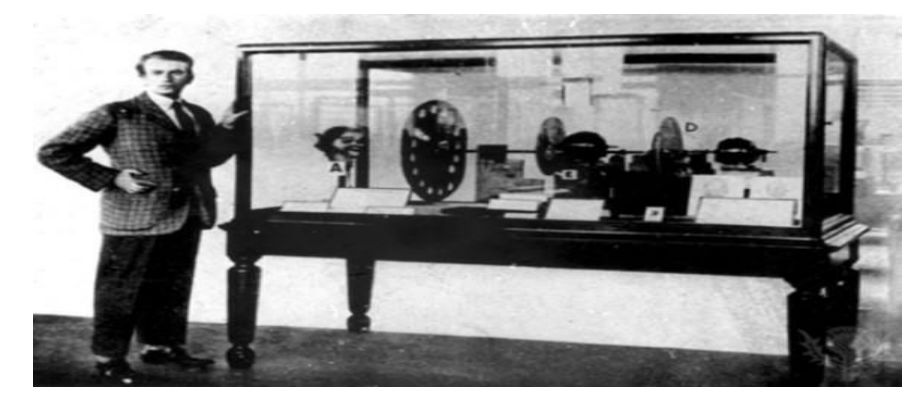

Рисунок 1.1. Перша в світі відеокамера

Такі камери мали безліч недоліків. Наприклад, вони були не дуже малими, а також ресурс плівки сильно обмежував їх можливості.

Аналогові системи відео нагляду

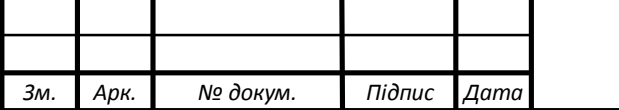

*Арк.*

Наступний крок розвитку систем відеоспостереження стало винайдення телебачення у 1932 році.

Трохи потім, у 1956 році, Олександр Понятов та його фірма Ampex (США) створили перший відеомагнітофон, що стало одним з основних компонентів відеоспостереження.

Камери відео нагляду проводили трансляцію тестів ракет Фау-2 в Німеччині (1942 року) а також американських атомних бомб (1945). Проте тоді записувати відео ще було неможливо.

Проте це стало можливо коли Ampex створила стрічковий магнітофон (VideoTapeRecorder, VTR).

У 1965 Британська залізниця використала відеокамери для нагляду за залізницею, яка страждала від вандалів.

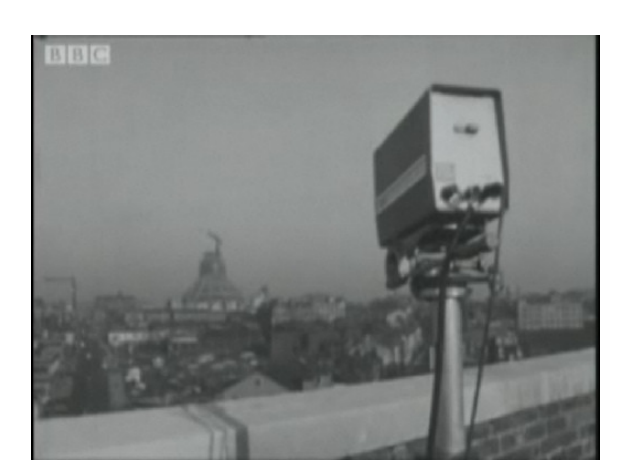

Рисунок 1.2. Перше використання камери для відео нагляду

З тих часів відео нагляд пройшов не одну сходинку еволюції і розвитку та став обсолютно привичним, нормальним і розповсюдженим явищем у нашому світі. Системи відеоспостереження ми бачимо майже кожен день, майже усюди. Такі країни як Корея, Китай та інші, встановлюють відеоспостереження на більшості вулиць для забезпечення

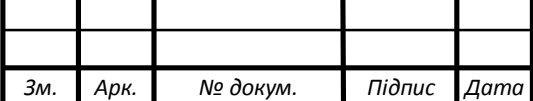

безпеки і психологічно впливу на злочинців. В наш час такі системи не лише знімають відео, а й вміють вичисляти обличчя людини,розпізнавати емоції та працювати у повністю автономному режимі без допомоги людини.

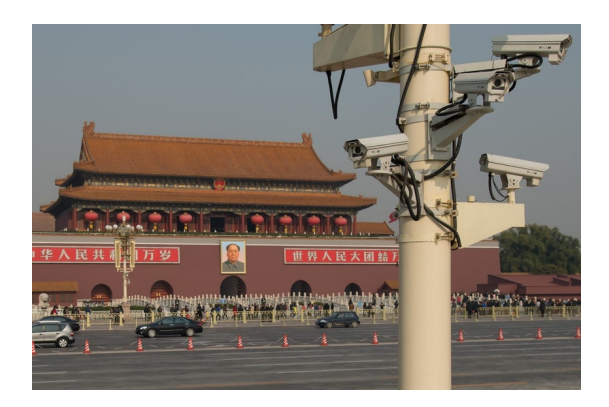

Рисунок 1.3. Відеоспостереження у Китаї

1.2 Відеоспостереження у наш час

З часів винайдення відеоспостереження і початку його використання людством, пройшло вже дуже багато років. В наш час відеоспостереження дуже сильно змінилося та еволюціонувало. Відеоспостережень є неймовірно багато видів для різних цілей і сценаріїв використання, на будь який бюджет, з майже будь яким функціоналом.

Що взагалі означає поняття «відеоспостереження» ? Відеоспостереження -це система,яка дозволяє передавати дані з телевізійних, чи простих відеокамер на певну кількість моніторів та\чи пристроїв для запису інформації. Навідміну від телевізійного мовлення (з якого і почалась історія відеоспостереження), у відеоспостереженні сигнал не передають у відкритому загальнодоступному режимі

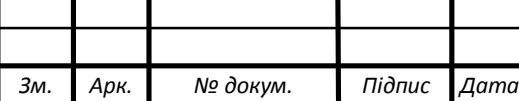

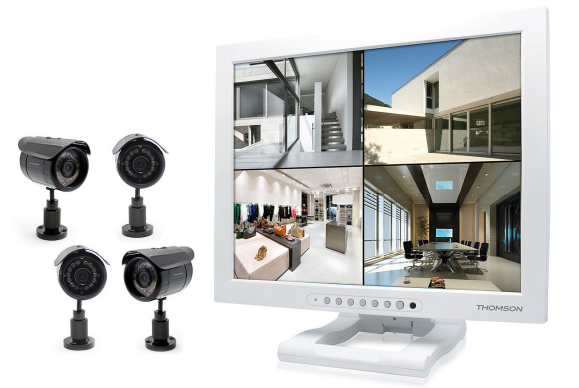

Рис 1.4. Основні компоненти відеоспостереження

Відеоспостереження використовують у місцях, за якими необхідно дивитися регулярно, або там, де безпечна, чи постійна присутність людини не є можливою, або необхідною.

У наш час є безліч видів систем відеоспостереження. Загалом,це можуть бути дуже прості і примітивні, або складні системи.

Перший варіант- прості (однорангові) системи, які не будуть мати у своєму складі безліч складних компонентів, пов'язаних між собою, та загалом будуть складатися із блока живлення, однієї, або декількох статичних відеокамер, які у режимі реального часу будуть транслювати картинку на один, або декілька моніторів.

Другий варіант – Це вже більш складні системи відеоспостереження, які складаються із багатьох камер, які можуть бути не лише статичними, а й моторизованими, зображення з яких передається не просто на монітори, але й записується, кодується, чи відправляється по мережі інтернет на сервер.

Більше того, системи відеоспостереження можуть бути як і такими, яким буде необхідна людина в їх роботі, так і повністю автономними з заздалегіть запрограмованими настройками, або, навіть, розробленим і вбудованим в них штучним інтелектом, який у свою чергу буде автоматизовано виконувати всю роботу і помічати те, що не зможе побачити і відрізнити людина.

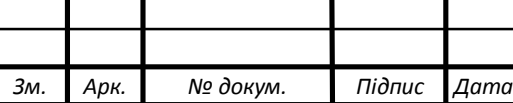

Відеоспостереження в тому, чи іншому вигляді, використовується абсолютно всюди, ідей для його використання є безліч. В основному, системи відеоспостереження використовують для забезпечення безпеки різних закладів,виробництв, крамниць, та інших об'єктів.

По-перше, це дозволяє психологічно впливати на потенційного порушника, відбиваючи у нього бажання скоювати злочин.

По-друге, навіть якщо він його скоїть, одразу будуть докази. А більш розгорнута система відеоспостереження дозволить знайти напрямок, у якому правопорушник міг втекти.

Відеоспостереження все частіше використовують на ділянках дороги,на яких часто порушують правила дорожнього руху. Навіть в Україні вже появляється система автоматичної фіксації порушень.

Проте системи відеоспостереження можуть використовуватися не лише для запобігання правопорушень зі сторони людини. Охорона природи також може отримати чималу користь від подібних технологій. Наприклад, камери можна поставити на ділянці лісу,де часто виникають пожежі. Більше того,якщо в них вбудувати штучний інтелект, вони зможуть автоматично і дуже швидко помічати запалення , вогонь, дим і передавати повідомлення пожежним, завдяки чому можна вчасно зупинити лісову пожежу.

1.3. Види систем відеоспостереження на ринку

Сьогодні існує 3 основні типи систем відеоспостереження:

- аналогові (максимально можлива якість 900 телевізійних ліній
- Системи HD
- Системи спостереження IP

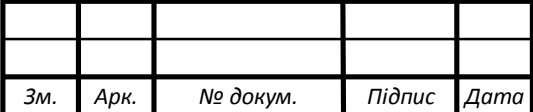

## $KP.KI. 07108/17.00.00.00013$  17

#### 1.3.1. Аналогові системи відеоспостереження

Принцип дії аналогових камер наступний: Відеосигнал створюється та формується за рахунок потоку світла, який попадає на лінзи об'єктиву, проходить крізь них і падає на матрицю камери. Загалом, такі системи використовують на не великих об'єктах.

Не зважаючи на те,що аналогові системи далеко не найновіші, вони досі часто використовуються,адже всеодно мяють ряд сильних сторін:

- простота системи, її монтування,використовування

- хороший рівень надійності
- безперебійна робота, на яку мало що впливає

- вигідна і низька ціна відносно інакших варіантів систем

Звісно, аналогові системи не є ідеальними і мають також ряд недоліків,а саме досить обмежений функціонал, необхідність регулярно їх обслуговувати, чистити та замінювати відеоголовки і так далі. Тому у сучасному світі їх все частіше починають заміняти на цифрові системи,адже у них набагато простіша схема схеми зберігання відео та їх обробки.

Працюють ці системи у стандарті порядкової зміни фази «PAL» (телевізійний стандарт) По-суті, це система кольорового телебачення (аналогового), її визнали стандартом телебачення ще у 1966 році у Європі. При чому, цей стандарт досы широко використовують у багатьох країнах світу, щоправда уже в поєднанні з Європейським стандартом розкладання для телебачення – 576і. Якщо повне число ліній – 625, то при побудові картинки використовуються лише 576. Загалом такі камери працювали на роздільній здатності CIF зі співвідношенням сторін 4:3, що є дуже мало

Для порівняння, візьмем роздільну здатність різних зображень:

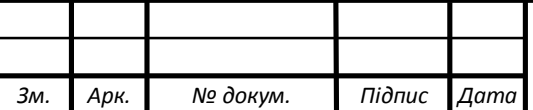

## $KP.KI. 07108/17.00.00.00013$  18

*Арк.*

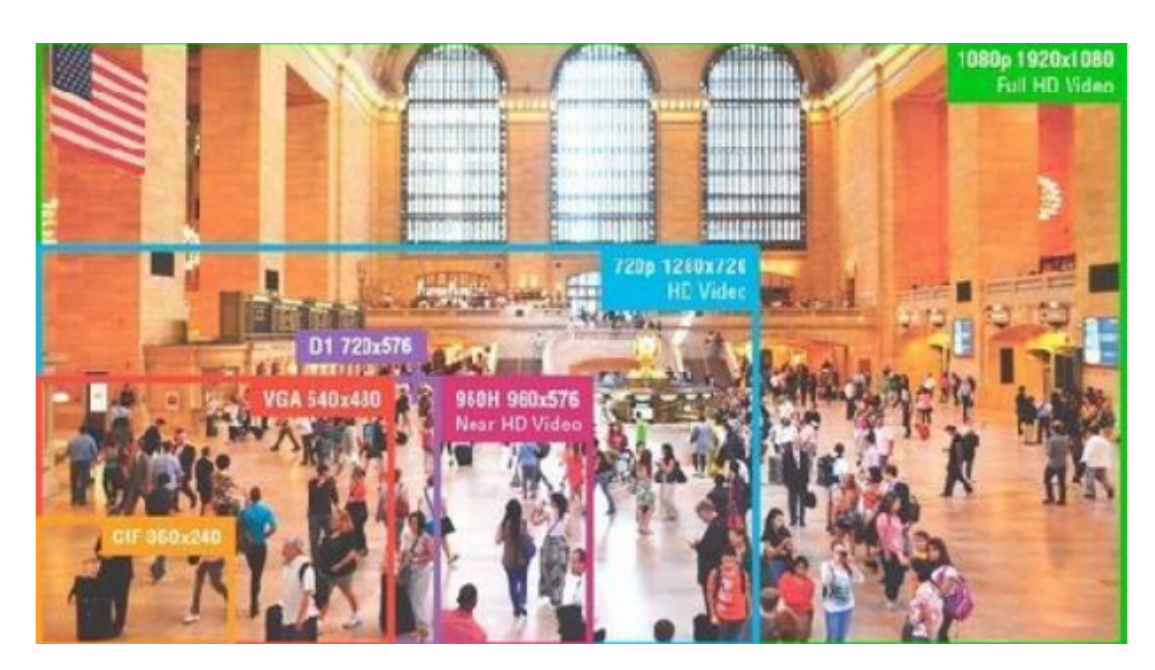

Рисунок 1.4 – Стандартні розміри зображень

На рисунку можна побачити стандарт 960Н, саме на ньому працює більша частина сучасних аналогових систем відео нагляду, у них співвідношення сторін дорівнює 16:10, що дає хорошу площу огляду, а також така картинка корректно відображається на сучасних широкоформатних моніторах

Не зважаючи на їх недоліки, аналогові системи відео нагляду досі користуються популярністю, при забезпеченні безпеки на невеликих об'єктах і тоді, коли важливим параметром системи є низька її вартість

Аналогові камери передають дані за допомогою аналогово сигналу і часто використовуються разом з інакшим обладнанням для системи відео наглляду, яка включає у себе : мультиплексор, монітор та відеореєстратор.

Ось схема будови подібної системи:

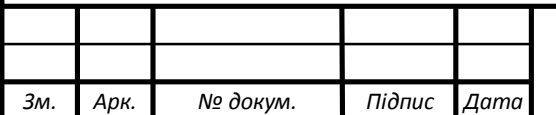

## КР.КІ. 07108/17.00.00.000ПЗ 19

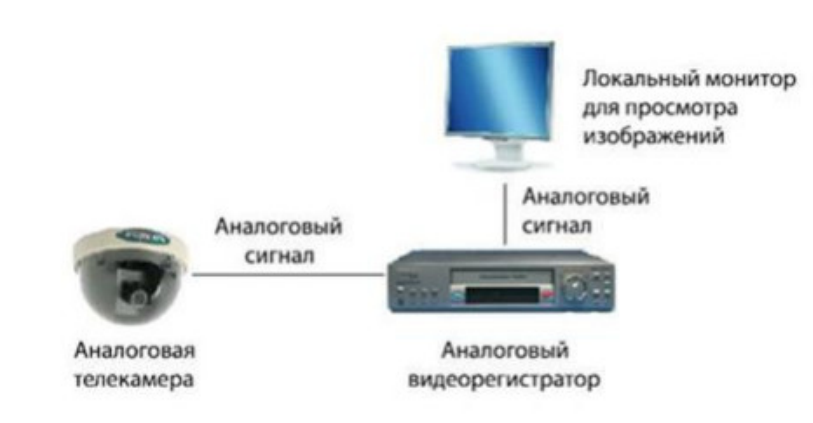

Рисунок 1.5 – Будова аналогової системи відео нагляду

Порядок процесів наступний:

-Світло йде через лінзи об'єктива і падає на матрицю

-Формується відеосигнал

-За допомогою кабеля сигнал йде на відеореєстратор

-Усе відображєається на екрані

Ще переваги такої системи:

-Пристрої абсолютно сумісні між собою, немає різниці який виробник

-Простий процес монтажу обладнання

-Легке налаштування

-Немає пропусків відео,усе до останнього моменту фіксується

-Вигідна ціна (собівартість)

-Величезний вибір обладнання

Звісно є і недоліки:

-Низька захищеність даних через відсутність їх шифрування.

-Не можна переглядати відео через інтернет з любої точки планети.

-Низька чіткість картинки, важко розібрати дрібні об'єкти.

-При під'єднанні мікрофону потрібен окремий кабель.

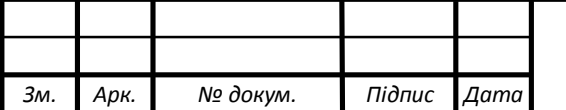

# $KP.KI. 07108/17.00.00.00013$  20

-Для відтворення відео на пк треба додатковий прилад для оцифрування -Відсутня опція цифрового збільшення картинки

### 1.3.2 . Системи HD

HD відео нагляд – це нагляд з досить високою роздільною здатністю. Загалом, роздільна здатність таких систем можде досягати рівня Full HD (1920х1080). Стандарт передачі сигналу тут уже новий і називається він HD SDI (High-Definition Serial Digital Interface). Для передачі використовують такий самий коаксіальний кабель. Почали його використовувати для телебачення високої чіткості, після чого появилась можливість використовувати його уже для відео нагляду за необхідними об'єктами Схема такої системи є на рисунку:

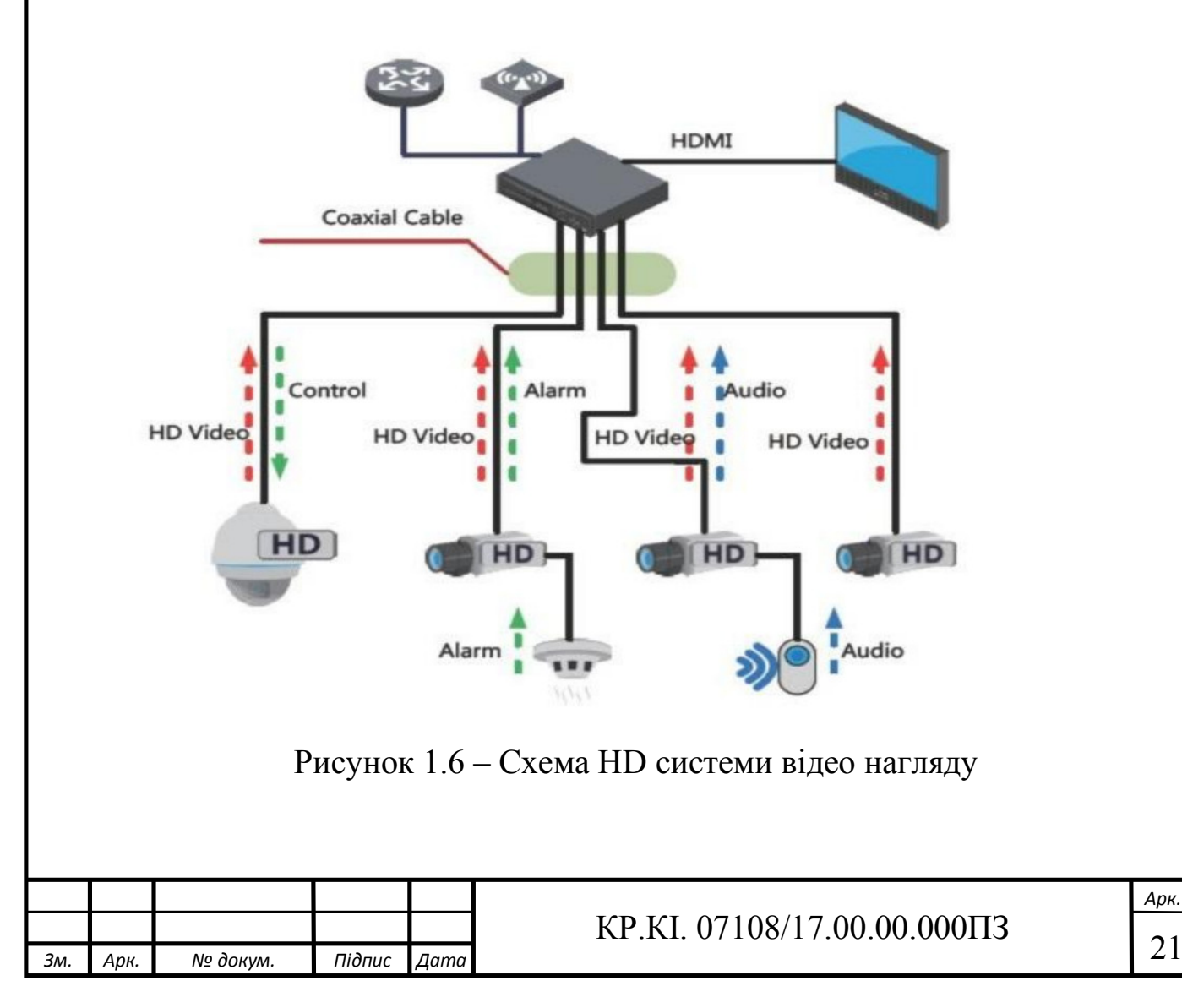

У такій системі зображення обробляється за допомогою кодека H.264. При використанні таких сучасних камер, можна охопити набагато більше простору ,ніж у аналогових варіантах огляду при застосуванні такої самої кількості камер. Це дуже актуально при організації відео нагляду на досить великих об'єктах. Це дозволить скоротити кількість камер,при цьому охопивши великий об'єкт, додатковим плюсом буде хороша якість зображення.

Основні формати:

HD (1280х720) достатньо камери з 1,3 мегапіксилями

FullHD (1920ї1080) камери від 2 мегапікселів

Головні переваги такого виду відео нагляду:

-Вартість таких камер зпомітно нижча за ІР камери

-Мало шумів на картинці

-Відсутня затримка

-Висока якість

-Дуже просто перейти з аналогових систем без змін комунікації

-Ширший кут огляду

-На якість передачі даних не впливає швидкість інтернет-з'єднання

Саме цей вид відео нагляду оновив застарілі системи аналогово відео спостереження,дозволивши залишиити стару інфраструктуру а також став кроком вперед.

Проте аналітики не передбачають росту цього формату відео нагляду у майбутньому, адже на ринку є більш сучасні IP системи відео нагляду

1.3.3. IP системи відео нагляду

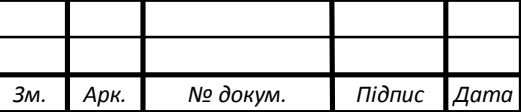

## $KP.KI. 07108/17.00.00.00013$  22

Сьогодні IP (Internet protocol) являє собою мережевий протокол, який дозволив під'єднувати невеликі, чи великі підмережі у одну всесвітню мережу інтернет. У цьому протоколі є обов'язкова адресація мереж, тобто наявність у багатьох об'єктів IP адреси. Цей формат не обійшов стороною і системи відеоспостереження. Саме завдяки інтернет протоколу стало можливим об'єднання камер у одну, велику і єдину мережу, а також доставка даних з них у будь-який вузол цієї мережі.

Саме завдяки наявності особистої IP адреси дозволяють переглядати зображення з камер у режимы реального часу з будь-якої точки планети,де доступний інтернет. На даний момент цей вид систем відеоспостереження є ключовим і займеє найбільшу долю, продовжуючи рости, витіснючи застарілі види систем.

Також є така особливість цього методу,що зображення передається у мережу інтернет вже оцифрованим, якість такого зображення може бути дуже великою.

Такі камери прекрасно працюють без відеореєстраторів. Спочатку камера передає зображення в локальну мережу, а звідти в глобальну. У більшості таких камер є мікрофон, сигналізація, інфрачервона підсвітка, вхід та вихід для звуку, сервер. Загалом, такі камери налаштовуються за допомогою браузера. Деякі камери під'єднуються за допомогою WiFi без кабелів, це дозволяє встановити їх у менш доступних для цього місцях. Інформація може зберігатися на жорстких дисках, або у хмарному сховищі.

Як правило,така система має 2 види:

-Провідне спостереження

-Безпровідне спостереження

Такий вид спостереження працює на базі локальної мережі Ethernet. Нижче на рисунку наведена структурна схема IP відео нагляду:

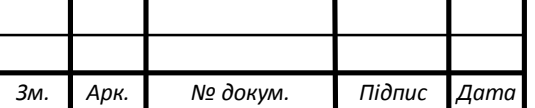

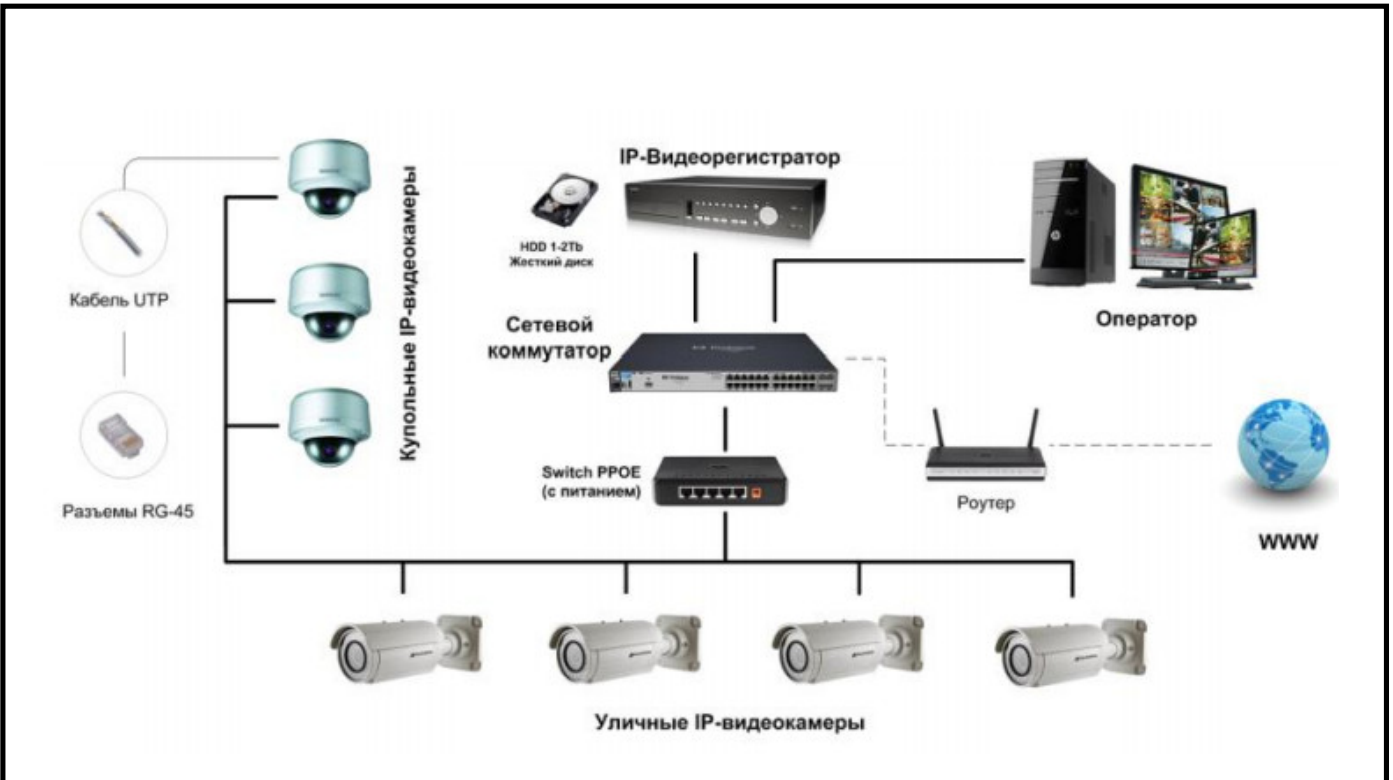

Рисунок 1.7 Схема будови системи IP відеоспостереження

Безпровідні варіанти підключення дуже популярні, тому, що вся інфраструктура,яка необхідна для під'єднання безпровідної IP камери, це наявність безпровідного інтернет-підключення WiFi. Ще подібне можна реалізувати за допомогою мобільного зв'язку з мережею інтернет

Можна виділити очевидні переваги такої системи відео нагляду:

.-Дистанційний перегляд і керування з будь-якого місця.

-Досить висока якість картинки.

-Можливість під'єднання без кабелів.

-Можливість подавати живлення через Ethernet кабель (PoE)

Звісно, не існує нічого ідеального і у цього виду також є недоліки. Один із основних недоліків – висока вартість, порівняно з інакшими видами систем відеоспостереження, а також наявність певної затримки

трансляції,що робить їх не найкращим вибором коли потрібне зображення у реальному часі

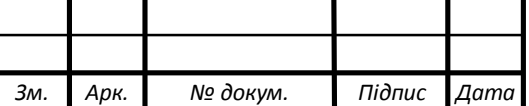

Якщо колись відео нагляд представляв собою один пристрій,на якому переглядалось зображення, то зараз переглядати його можна із будь-якої точки планети і будь-якого пристрою, що робить IP відеоспостереження справжнім проривом у цій сфері.

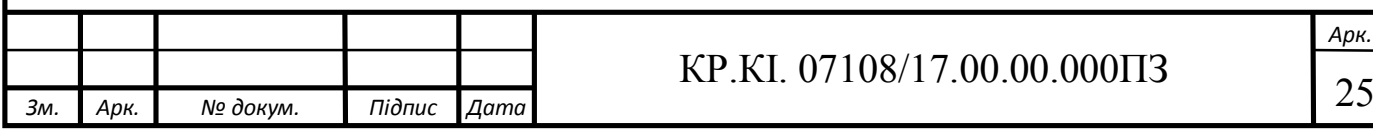

### 2 ПРОЕКТУВАННЯ СИСТЕМИ ВІДЕОСПОСТЕРЕЖЕННЯ

2.1 Вибір обладнання для налаштування.

У попередньому розділі ми вивчили сучасний ринок різних систем відеоспостереження, розібралися в чому різниця між кожною з них. Тепер, на основі набутої інформації необхідно спроектувати власну систему відеоспостереження.

Виділимо основні критерії, які ми будемо враховувати при виборі компонентів нашої системи і поставимо вимоги до кожнго із них:

-Апаратна частина (камери, та їх підключення)

-Передача даних

-Сервер та вимоги до нього

-Програмне забезпечення для реалізації цілі

Об'єктом, відео нагляд якого ми будемо забезпечувати, буде велика автомобільна стоянка

1.1.1. Апаратна частина:

Камери та вимоги до них:

--Камери повинні мати можливість записувати відео з частотою не менше,ніж 24 кадри \ 1 секунду.

--Має бути можливість робити фотознімок,не перериваючи запис відео.

--Розширення відео повинне становити не менше 1280:720 зі співвідношенням сторін 16:9 для правильного відображення на сучасних широкоформатних моніторах, передачі чіткої картинки, можливості чітко бачити і розпізнати обличчя людини, прочитати номерні знаки автомобіля.

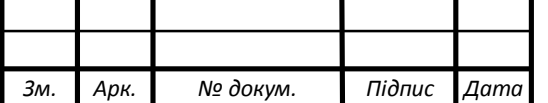

# $KP.KI. 07108/17.00.00.00013$  26

--Хороші характеристики в плані динамічного діапазону, а також світлочутливості

--Наявність інфрачервоної підсвітки та можливість збільшувати витримку та параметр ISO для хорошої видимості зображення у темну пору доби. --Камери повинні мати захист від вологи, пилу та бути стійкими до високих та низьких температур, а також будь-яких погодних умов

--Ширококутова оптика

--Наявність міцного корпусу та захисного скла об'єктива, щоб зменшити шанси потенційного порушника вивести камеру з ладу. -- Камера повинна мати електроприводи для повертання її по горизонталі та вертикалі з можливістю дистанційно керувати цим процесом, або запрограмувати його.

--Наявність вбудованого в камеру датчику руху (при виявленні руху камера буде більше повертатися в ту сторону, де цей рух стався, акцентуючи увагу на цьому місці, та роблячи фотознімок)

-- Їх розміщення має бути сплановано так, щоб на зоні встановлення системи відеоспостереження було якомога менше сліпих зон.

-- Камер повинно бути не менше 6-ти одиниць, більшість з яких повинна відповідати вищеперерахованим умовам.

-- Дистанційний перегляд зображення у будь-якому місці

-- можливість безпровідного підключення

2.1.2 Передача даних і вимоги до неї:

Передача даних, як і підключення камер до мережі буде відбуватися за допомогою безпровідних технологій (WiFi) і транслюватися через мережу інтернет у реальному часі для забезпечення віддаленого доступу до трансляції, а також ручного керування більшістю параметрів камери.

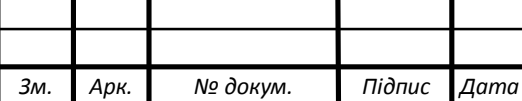

Також дані з камер будуть передаватися на сервер,де будуть зберігатися на його носіях інформації

Для цього потрібне швидке,а також стабільне,безперебійне з'єднання до мережі інтернет за допомогою якісного WiFi роутера,сигнал з якого має стабільно розповсюджуватися на всю площу стоянки і заїзди,та виїзди з неї.

Роутер повинен знаходитися якомога ближче до центру стоянки для рівномірного покриття усієї площі об'єкту.

2.1.3 Сервер та вимоги до нього:

Комплектуючі та їх характеристики:

- Процесор: Intel Xeon. Кількість ядер : 4 ,або більше. Частота 3000 Гц ,або більше (для швидкої обробки усього об'єму даних) .

- Оперативна пам'ять: 16 ГБ.

- Накопичувач: Частота оборотів шпинделя: 7200. Об'єм : від 1 ТБ для зберігання великої кількості фото та відеофайлів протягом довгого періоду часу.

- Охолодження: компактний потужний охолоджувач вежового типу, з забезпеченнямхорошої тепло розсіювальної потужності вище 100ВТ для безпроблемного охолодження процесора з запасом, навіть при максимально можливих навантаженнях

- Сервер повинен працювати в середі стабільної температури без її різких перепадів.

2.1.4 Програмна частина:

Програмне забезпечення повинне давати нам наступні можливості: -Перегляд зображення у реальному часі.

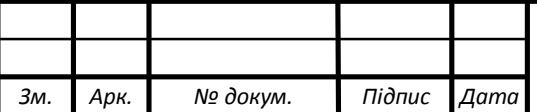

# $KP.KI. 07108/17.00.00.00013$  28

-Можливість робити фотознімок

-Керувати камерами (вмикати \ вимикати підсвітку, повертати об'єктив

-Прослуховувати звук з камери

-вмикати мікрофон для передачі голосу на динамік камери

-зберігати фото\відео на пристрій

-перемикатися з однієї камери на іншу,або дивитися на всі одночасно

2.1.5. Вибір компонентів з врахуванням усіх вимог:

1) Камера

Для наших потреб нам найкраще підійде IP система відеоспостереження,саме вона відповідає усім нашим вимогам та ідаельно підійде. Більше того, вона не потребує знання складного процесу підключення і великої кількості кабелів для передачі сигналу, нам вистачить лише одного кабелю для живлення.

Також плюсом є те,що нам не потрібно буде витрачати ресурси на розробку унікального програмного забезпечення, адже готових рішень,які забезпечать виконання усіх наших вимог – більше, ніж достатньо.

Проаналізувавши ринок IP камер відеоспостереження,я виділив одного з виробників такої продукції, камери якого нам підійдуть більше, аніж інакші.

Цим виробником є всесвітньо відома компанія Xiaomi. Камер відеоспостереження від цього виробника є безліч, проте нам будуть потрібні 2 моделі.

Усі камери повинні відповідати нашим вимогам, проте буде достатньо лише 4 камери,які мають можливість повертатися, інші 2 камери можуть бути статичними.

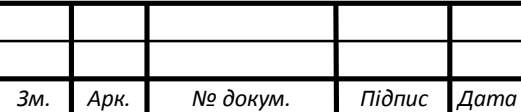

У якості камери, з можливістю повертання була вибрана модель під назвою Xiaomi iMi Outdoor Security Camera EC3. Вона відповідає усім вимогам, має кут повороту 270 градусів, захищена від вологи і різних погодніх умов, що важливо, адже камера буде знаходитися на вулиці, Розширення відео 1920х1080, наявність якісного нічного режиму, динаміка і мікрофона, дистанційного керування, а також датчиків руху і штучний інтелект,який вміє визначати силует людини, що зменшить кількість хибних тривог через дрібні рухи птахів та інших тварин.

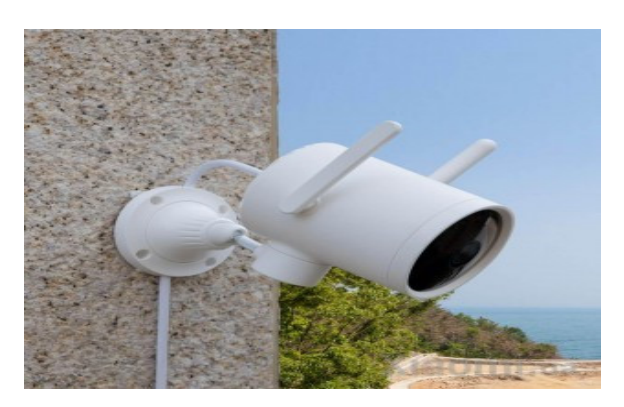

Рисунок 2.1. Камера Xiaomi iMi Outdoor Security Camera EC3.

У якості другої (статичної) камери була вибрана модель Xiaomi Xiaovv Outdoor Panoramic Camera B10 Pro, вона має майже такі самі характеристики, проте статична

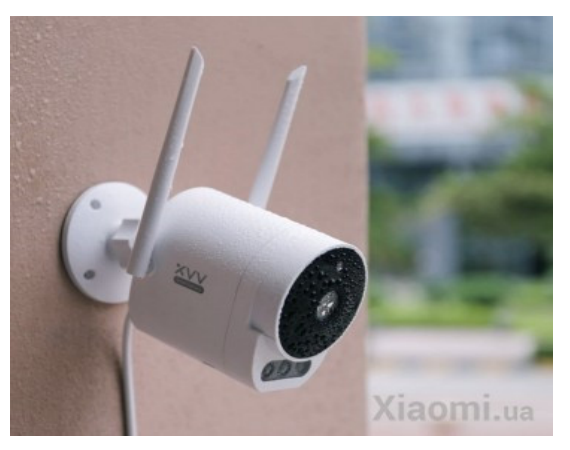

Рисунок 2.2. Камера Xiaomi Outdoor Panoramic Camera B10 Pro.

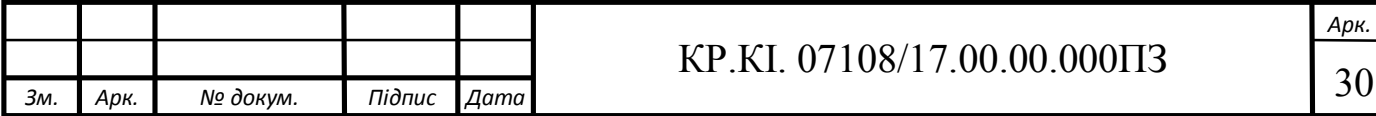

### 2) Роутер

Роутерів, які можуть працювати на вулиці під дощем і різних температурах, не так багато, проте якісні варіанти найти можна. Було вибрано роутер MikroTik PowerBox, він відносно недорогий, має захист від вологи та може працювати при низьких та високих температурах. Його можна живити за допомогою технологіх PoE. Видає швидкість 100 М

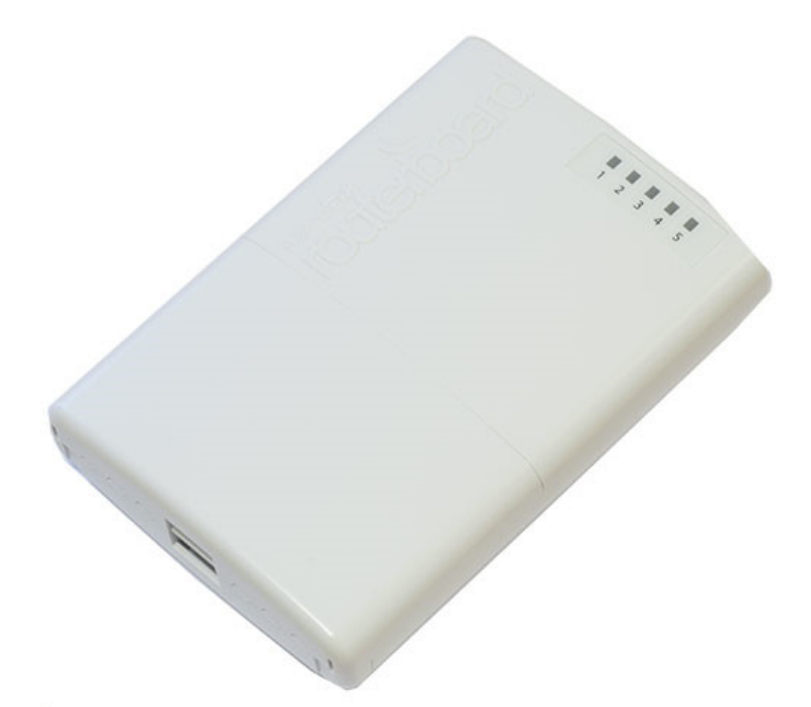

Рисунок 2.3. Роутер MikroTik PowerBox.

3) Сервер

Сервер буде виглядати як звичайний персональний комп'ютер, комплектуючі будуть відповідати усім вимогам

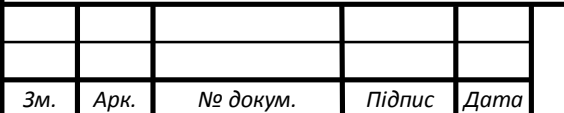

# $KP.KI. 07108/17.00.00.00013$  31

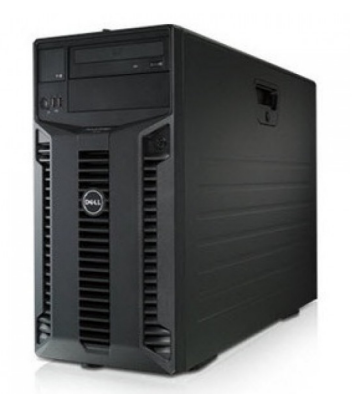

Рисунок 2.4. Зовнішній вигляд простого домашнього сервера.

4) Програмне забезпечення

Дуже вигідно те,що нам не потрібно буде затрачати ресурси для розробки необхідного програмного забезпечення, адже у компанії Xiaomi є готовий додаток «YI Home» Він безкоштовний і прекрасно працює з камерами цього виробника, а також забезпечить весь необхідний нам функціонал.

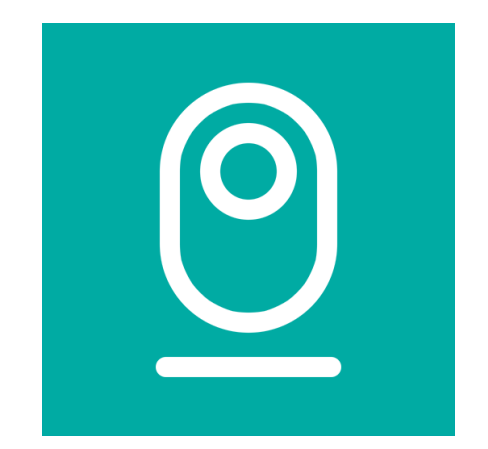

Рисунок 2.5. Логотип додатка YI Home.

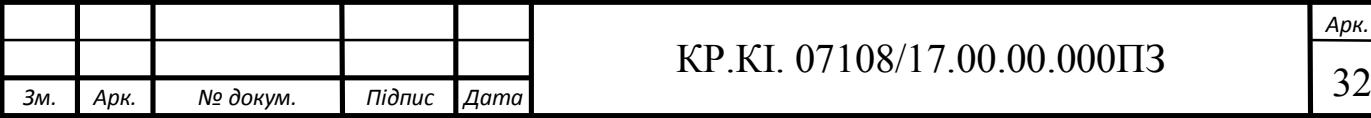

2.2 Розташування елементів на об'єкті нагляду.

Камери будуть розташовані наступним чином: 4 поворотні камери будуть стояти у центрі так,щоб кожна сторона стоянки попадала у поле зору хоча б однієї з них. Інші 2 камери будуть стояти зі сторони двох заїздів на стоянку і будуть фіксувати автомобілі, які заїжджають, або виїжджають, зі спини, чи лиця. Схематично це можна показати наступним чином (див. рисунок 2.6)

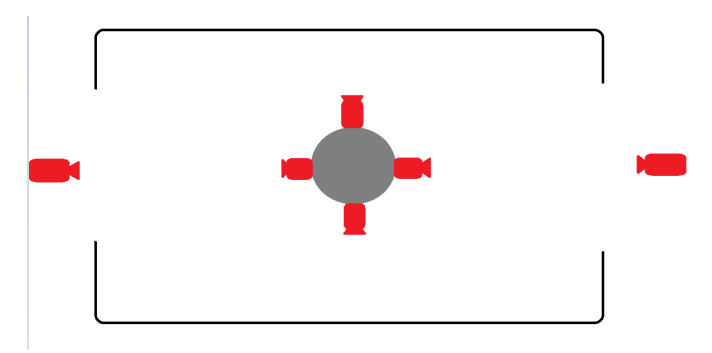

Рисунок 2.6. Схематичне позначення розположення і напрямку камер.

2.3 Проектування системи віддаленого відео нагляду.

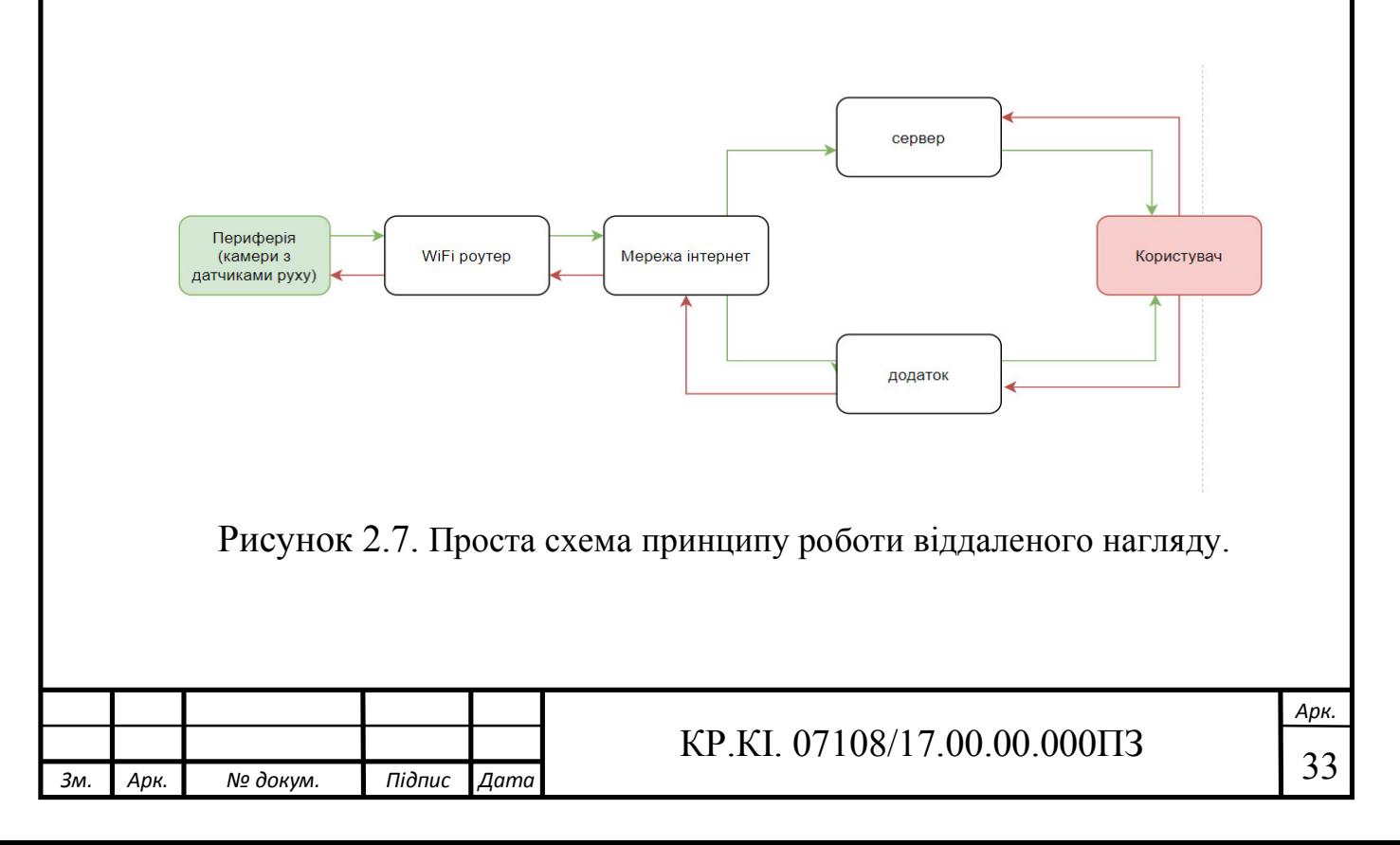

При бажанні можна реалізувати доступ до системи в залежності від статусу користувача у системі:

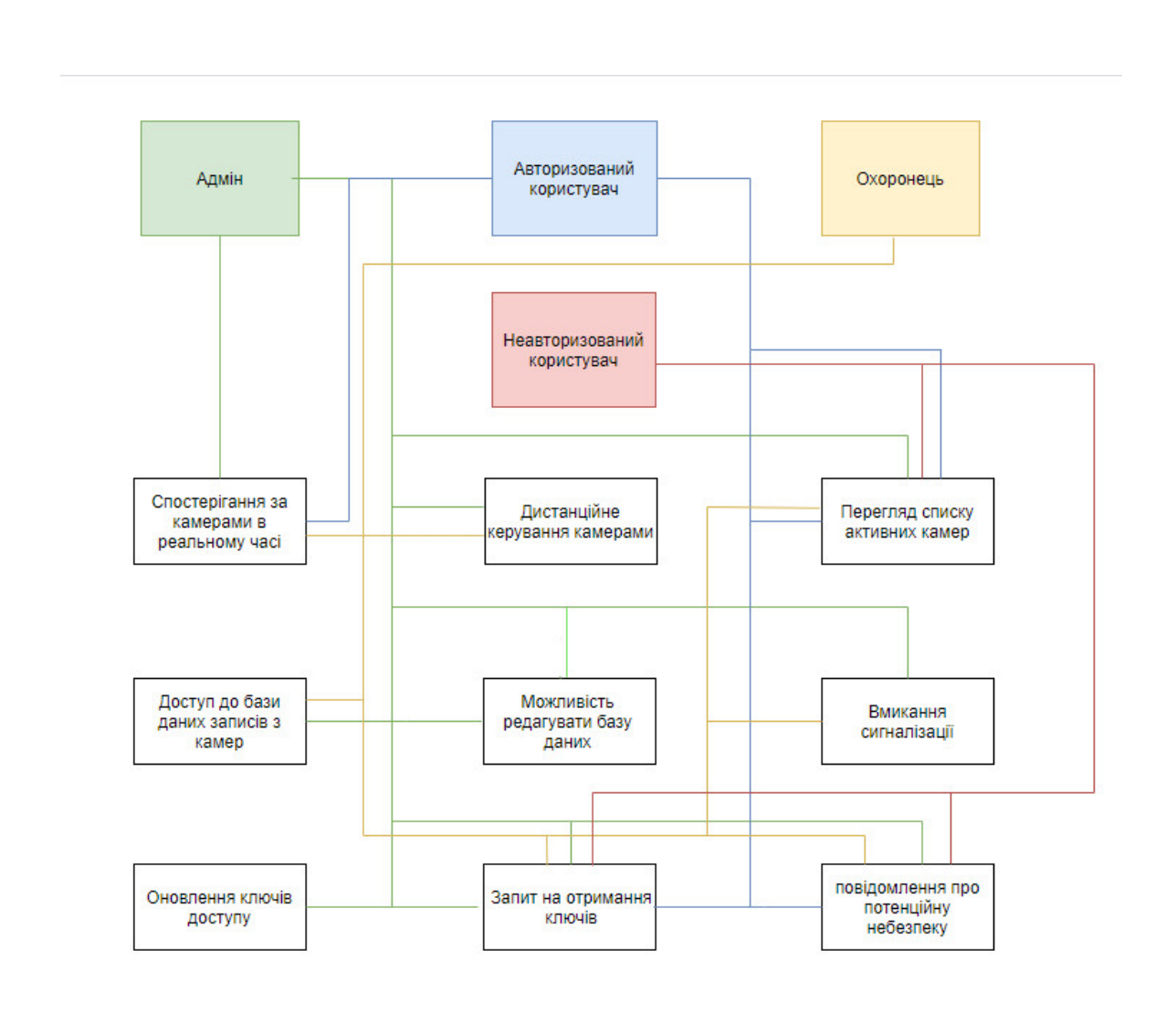

Рисунок 2.8. Повноваження користувачів в залежності від статусу.

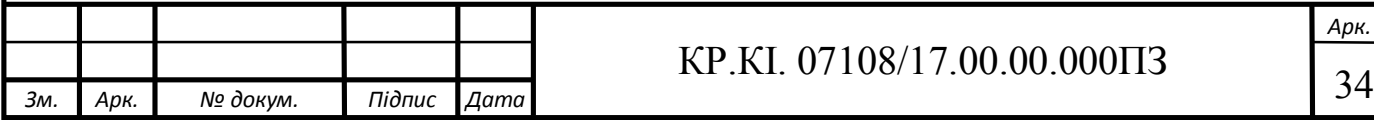

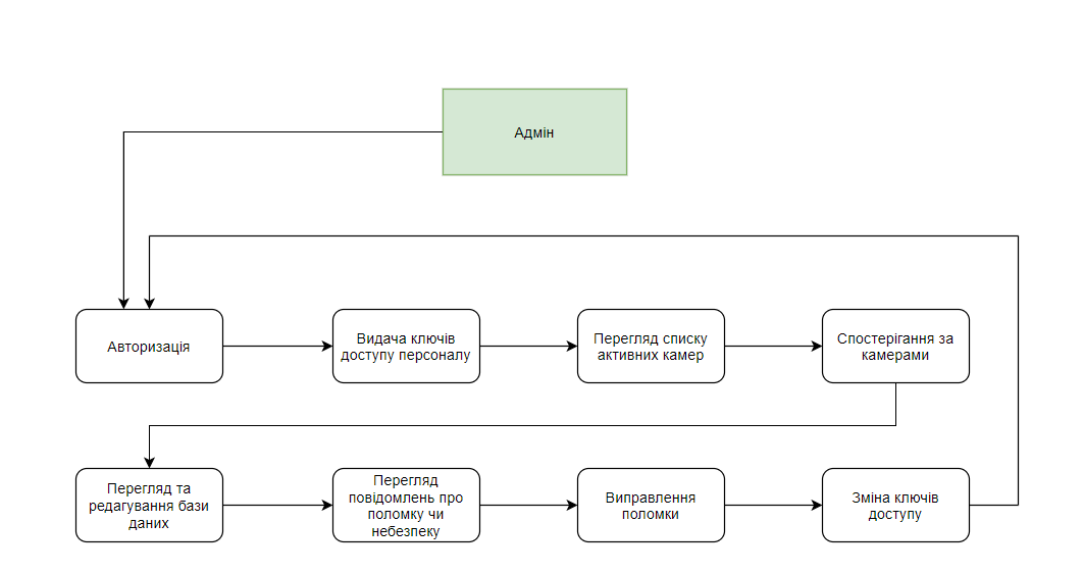

Рисунок 2.9. Схема, яка показує алгоритм дій користувача (у цьому випадку – адміністратора).

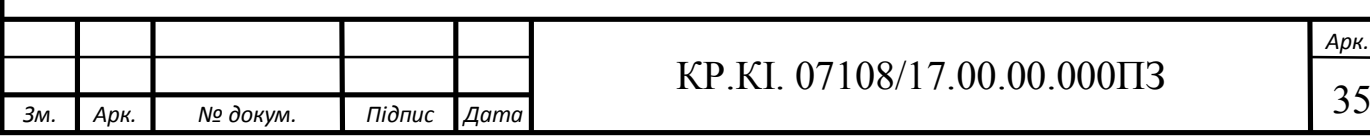

### 3 СИНТЕЗ СИСТЕМИ ВІДЕОСПОСТЕРЕЖЕННЯ

3.1 Налаштування камер

Найпростіше налаштування камер робиться за допомогою додатку YI Home, або Mi Home. В налаштуванні немає нічого складного, потрібно лише діяти по інструкціях, які дає додаток.

Камеру необхідно увімкнути,підійти до неї, після чого в додатку вона повинна появитися у списку доступних пристроїв. Якщо цього не відбувається,то на кожній камері присутній QR код,в додатку можна його сканувати.

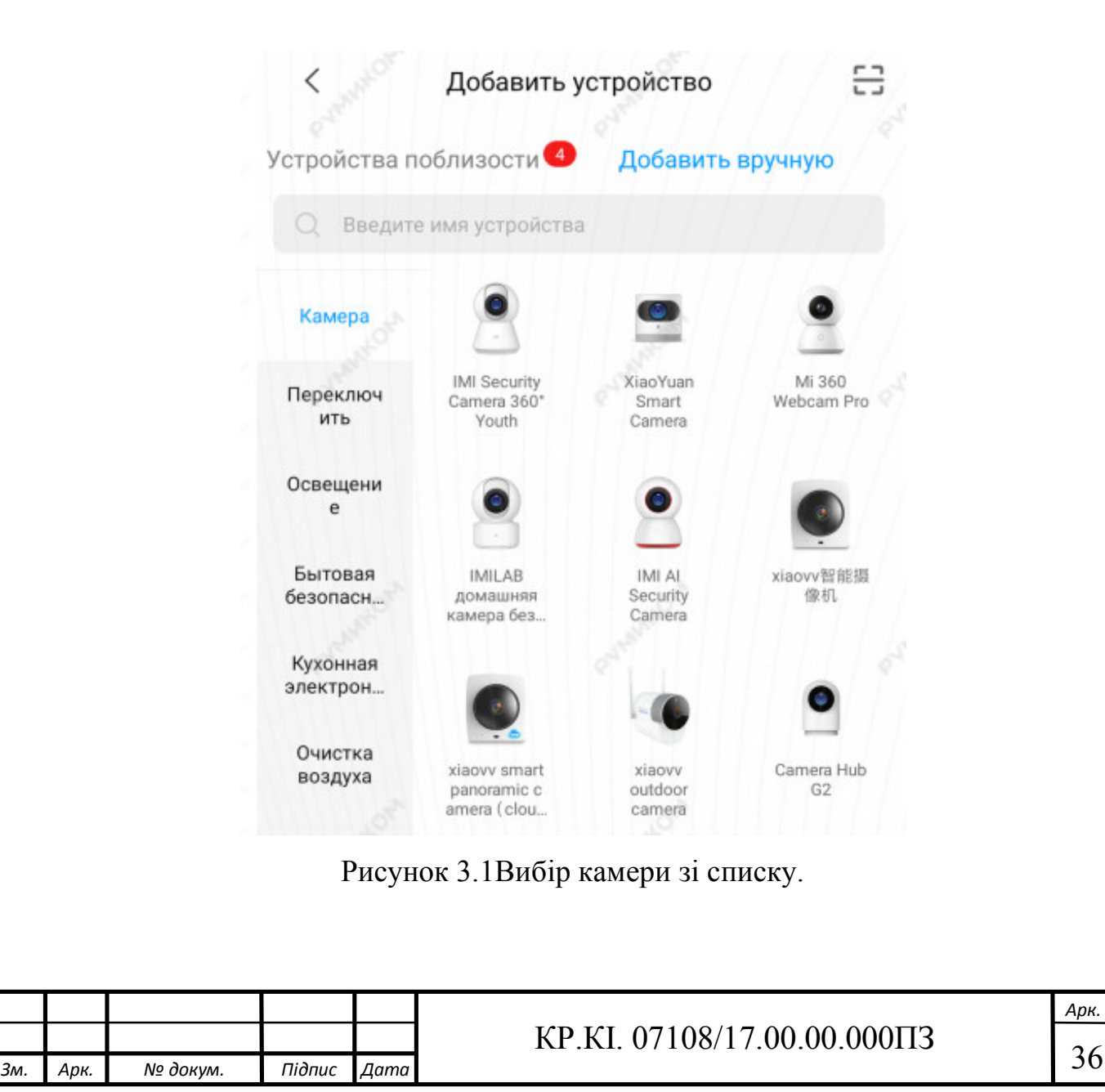

*Арк.*

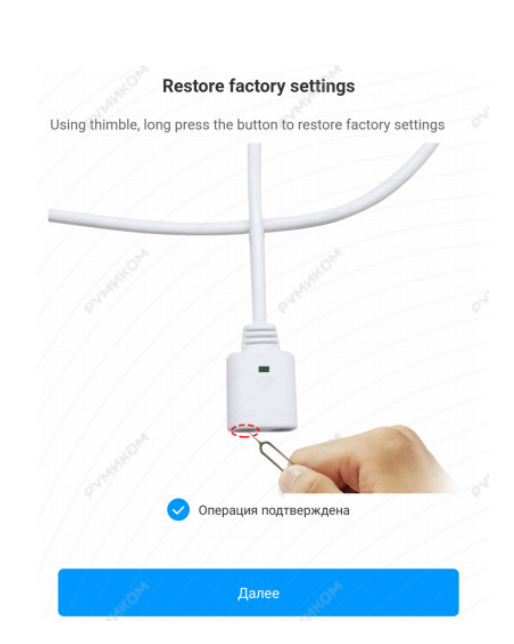

У випадку проблем потрібно скинути камеру до заводських настройок

Рисунок 3.2 Скидання до заводських настройок.

У деяких випадках в додатку на смартфоні появиться QR-код, який необхідно показати перед об'єктивом відеокамери. Після цього камера підключиться і треба вибрати WiFi мережу,до якої ми її під'єднаєм

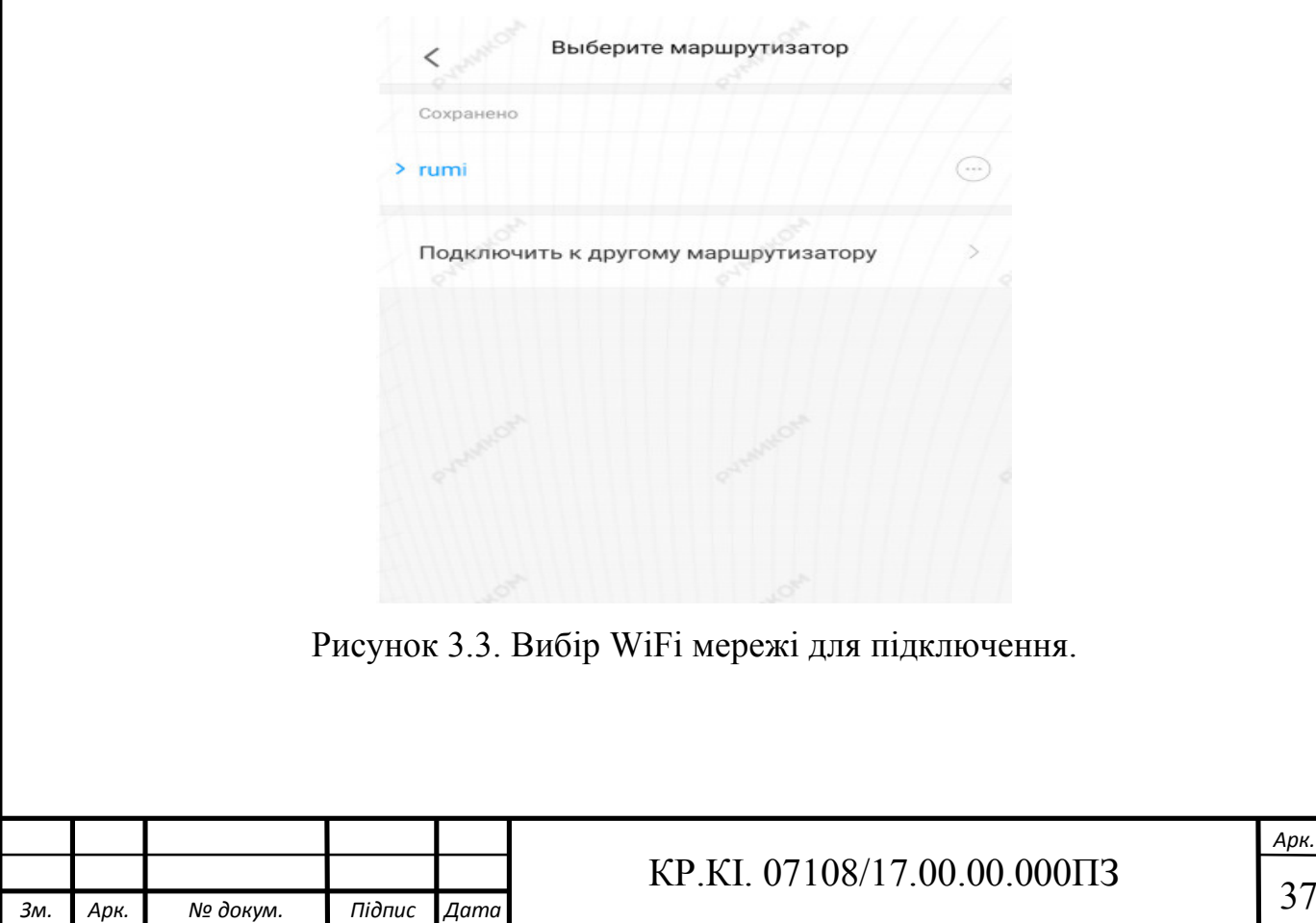

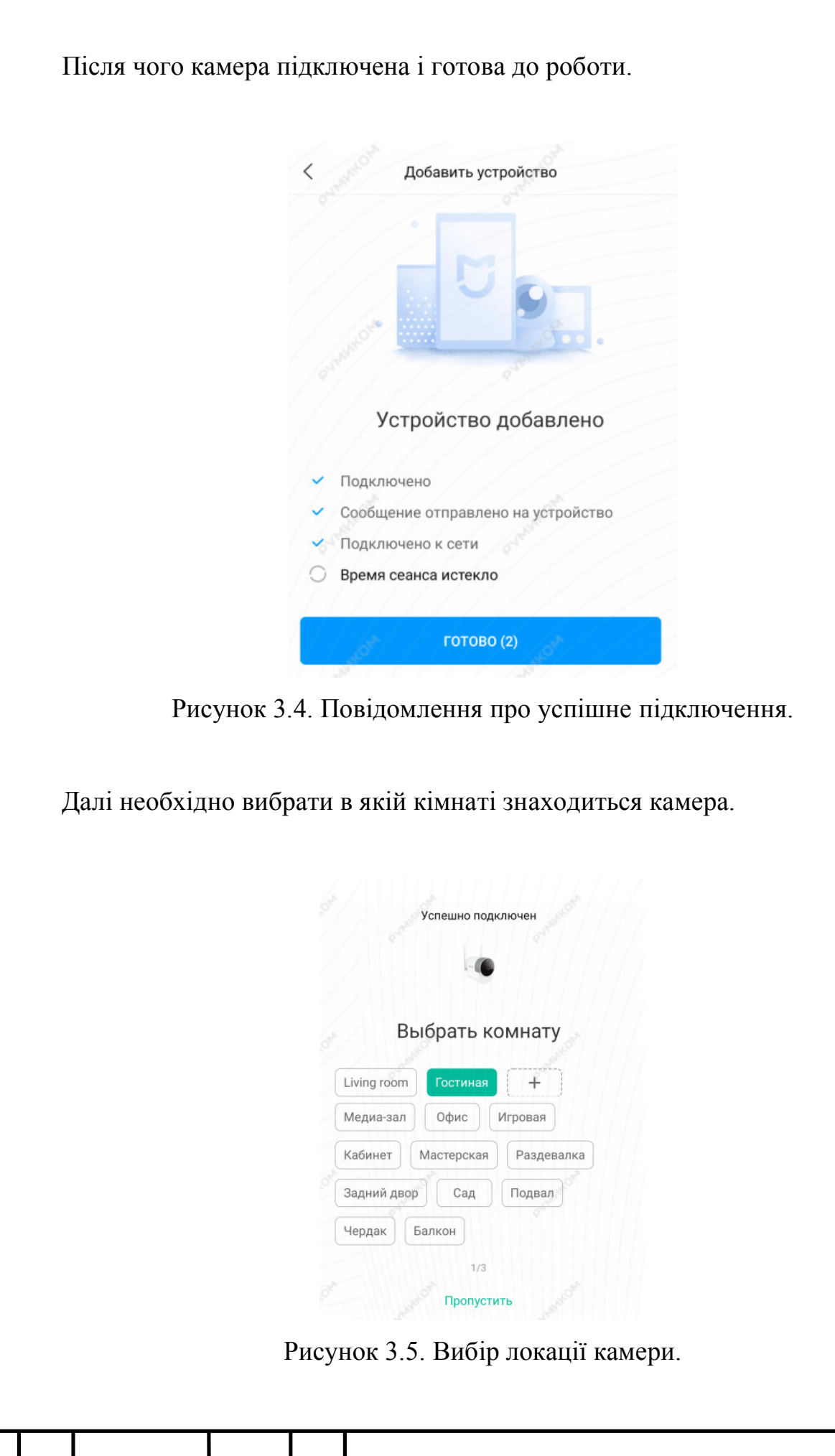

*Зм. Арк. № докум. Підпис Дата*

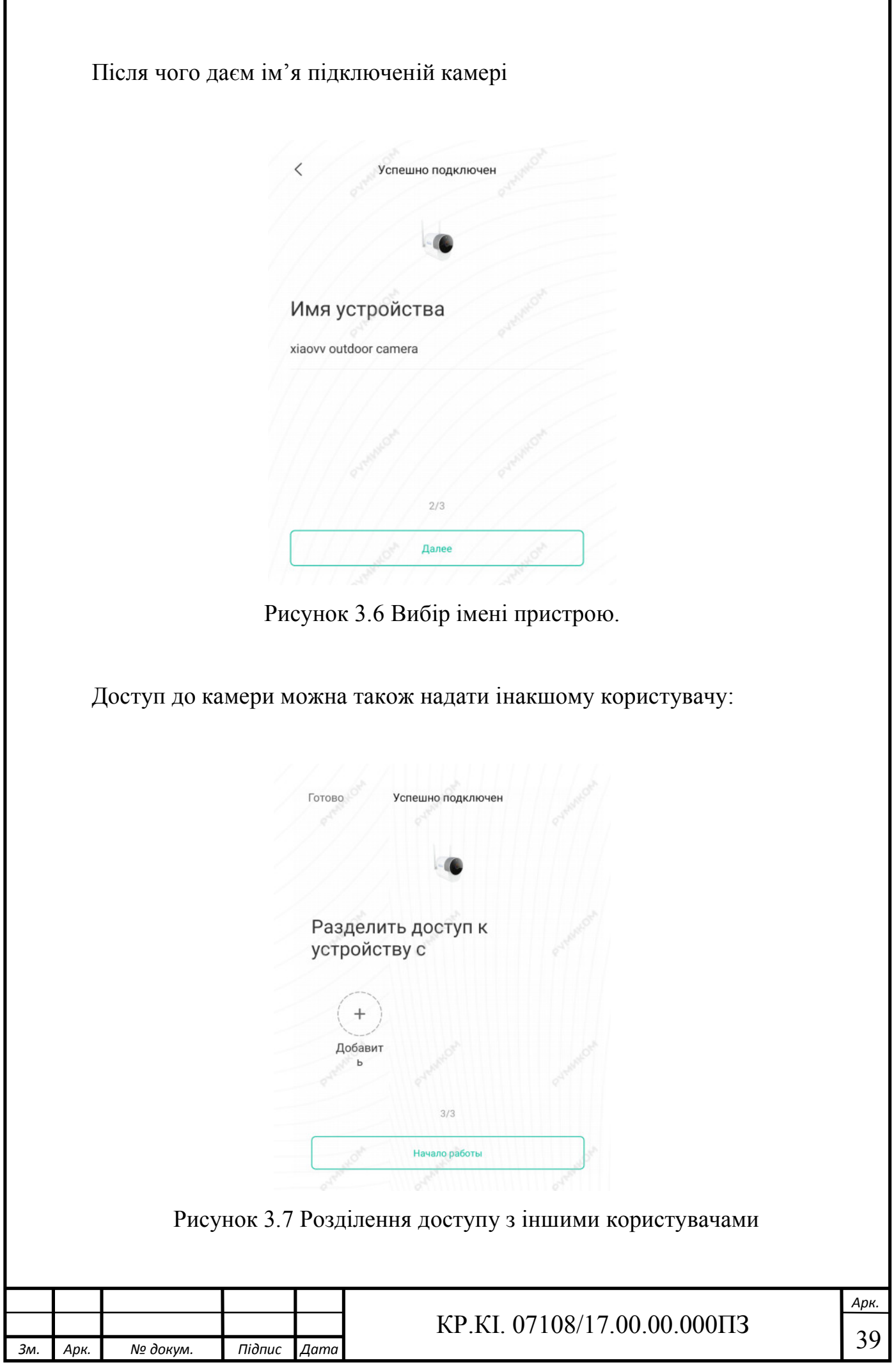

f

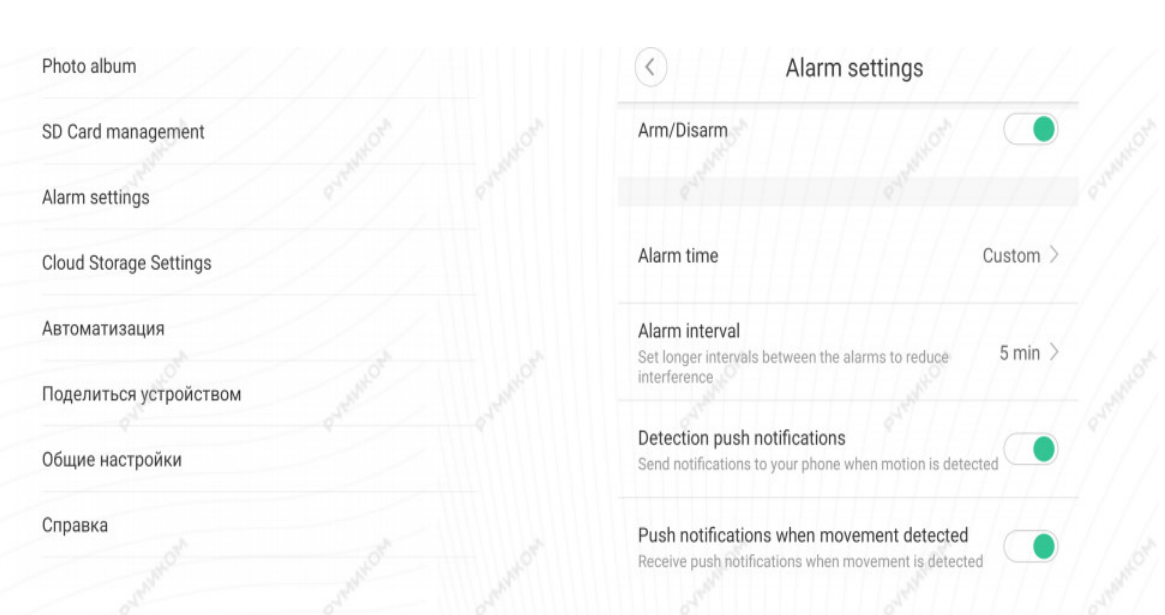

Рисунок 3.8. Настройки режиму охорони

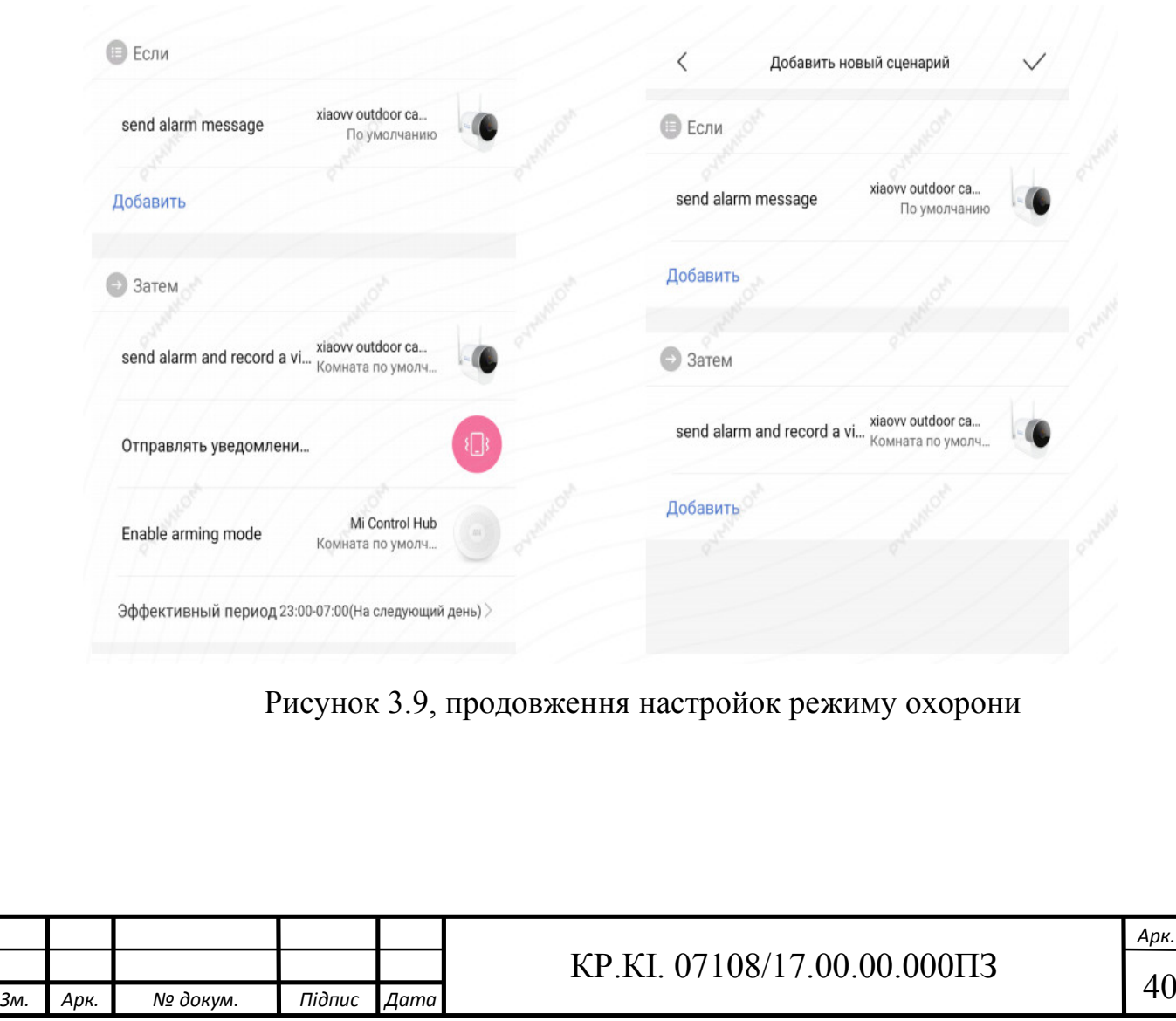

Наприклад, в періоді з 23:00 до 07:00,якщо камера засіче рух – вона активує сценарій, при якому почне запис и збереження відео на пристрій, прийде сповіщення і включиться режим охорони.

А що робити,якби у нас була не IP система відеонагляду, а якась інакша, проте ми всеодно хочемо отримати доступ через мережу інтернет. Для цього нам необхідний відео реєстратор з виходом до мережі інтернет, а також такий додаток,як XMEye.

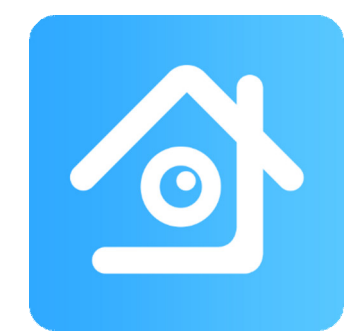

Рисунок 3.10. Логотип XMEye

Зображення з камер у нас передається на відео реєстратор, у нього є серійний номер, за допомогою нього ми можем підключити усі наші камери до додатку:

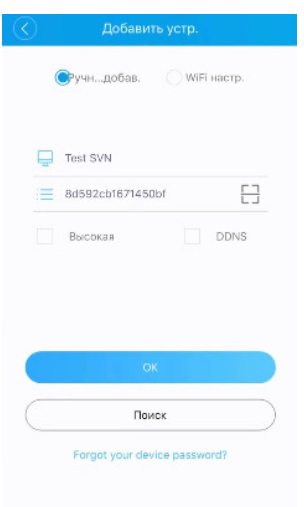

Рисунок 3.11. Підключення реєстратора до додатку

|     |      |          |        |          | KP.KI. 07108/17.00.00.000IT3 | Арк. |
|-----|------|----------|--------|----------|------------------------------|------|
|     |      |          |        |          |                              |      |
| 3м. | Арк. | № докум. | Підпис | . Дата " |                              |      |

Далі необхідно ввести пароль

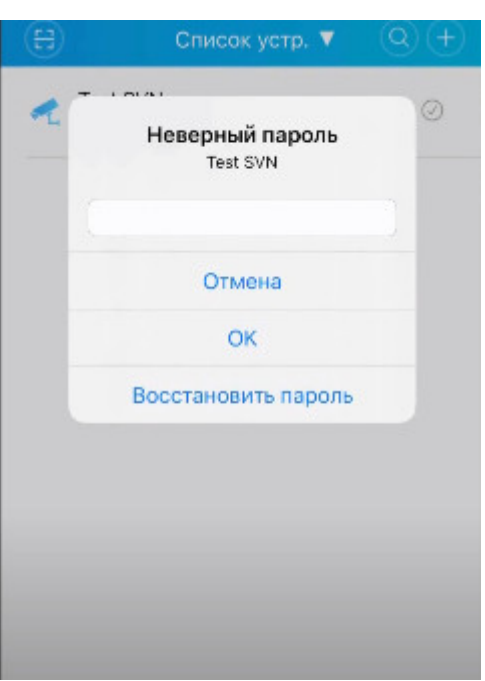

Рисунок 3.12. Вводимо пароль приладів

Після успішного вводу пароля ми бачимо список усіх камер,які під'єднані до цього відео реєстратора

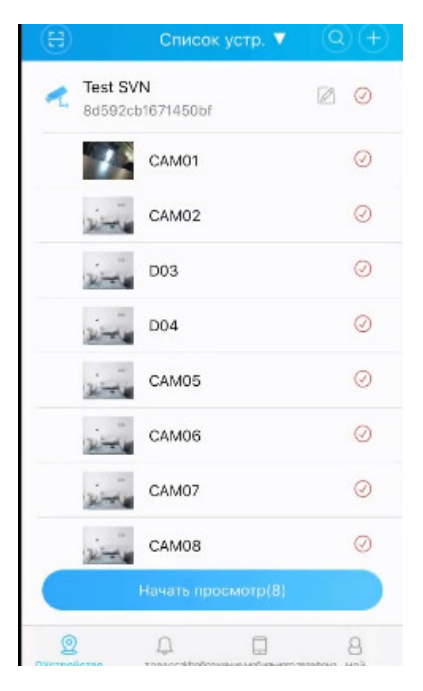

Рисунок 3.13. Після введення паролю ми отримуємо доступ до списку.

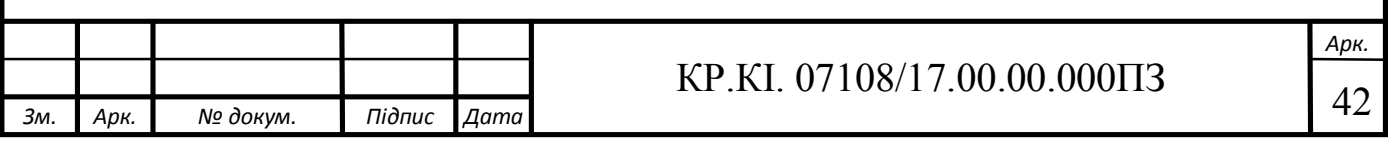

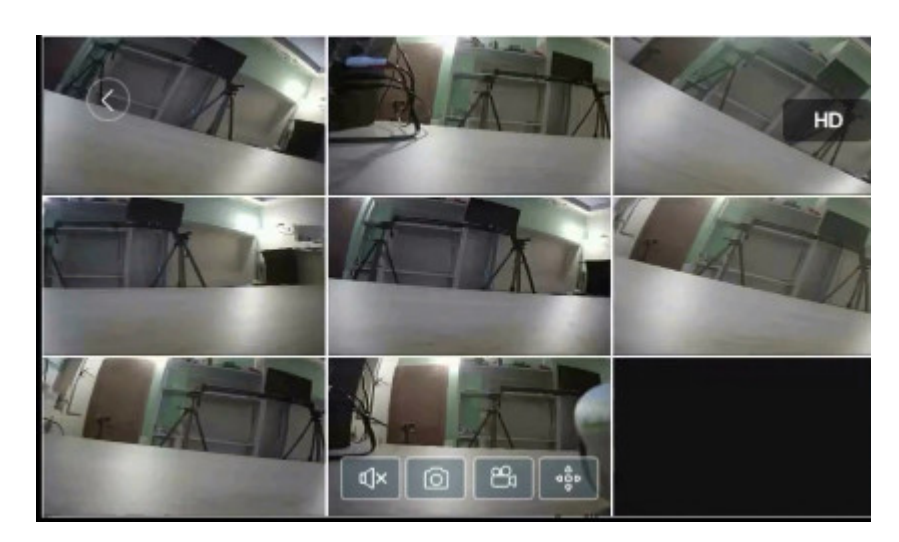

Рисунок 3.14. Перегляд зображення з усіх камер

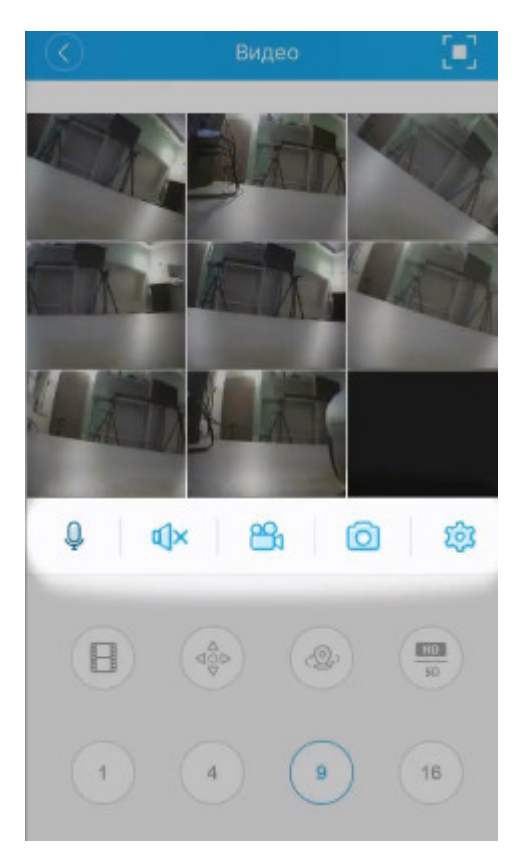

Рисунок 3.15. Список настройок.

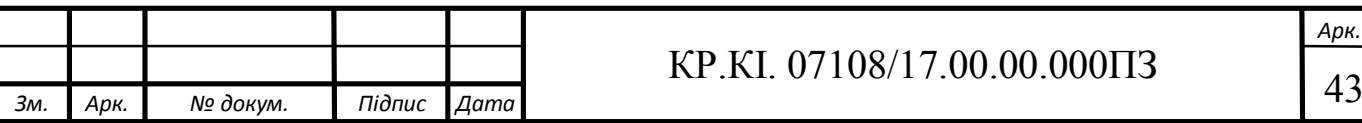

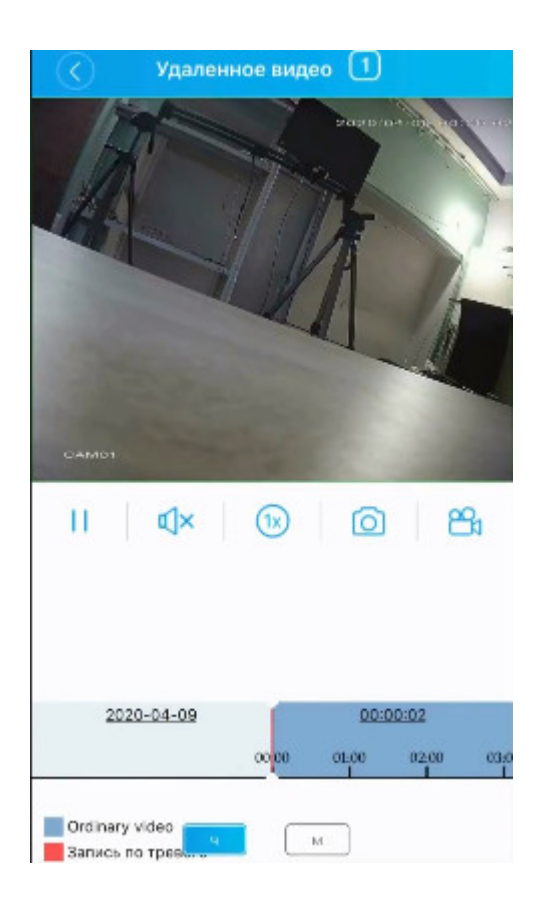

Рисунок 3.16. Доступ до архівів

Відеозаписи можуть бути надіслані електронною поштою, сервер буде скачувати їх з неї і добавляти на своє сховище

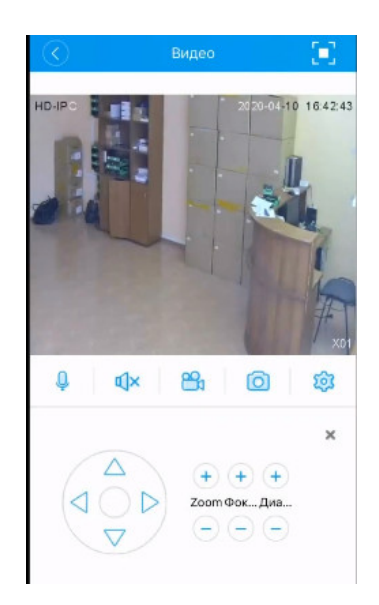

Рисунок 3.17. Дистанційне керування механічними частинами камери.

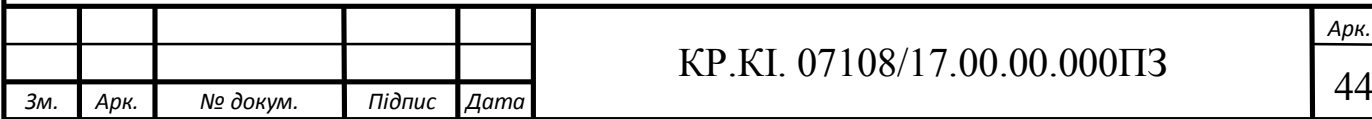

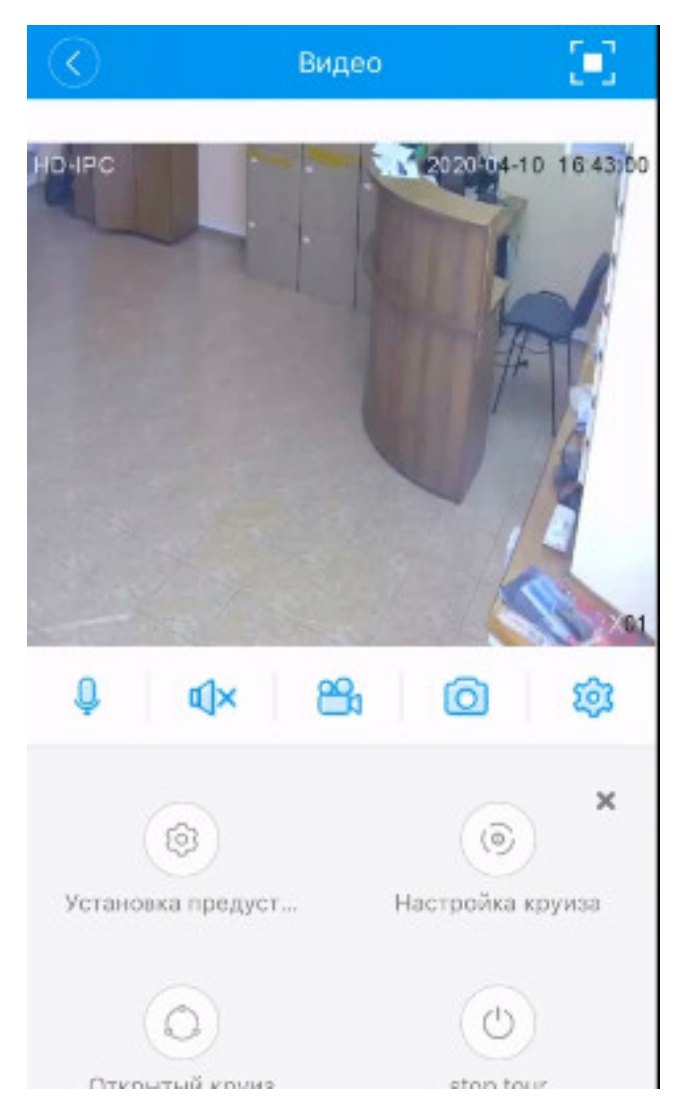

Рисунок 3.18. Меню настройок часу автоматичного повороту камери.

### 3.2 Тестування налаштованої системи

Принцип роботи доволі простий, всі пункти додатку інтуїтивно зрозумілі. Працює трансляція зображення у реальному часі, також є можливість повертати камери, робити скріншоти, пересилати зображення на сервер, активувати передачу свого голосу на динамік камери, а також задавати сценарії поведінки камер в залежності від виявлених рухів, що дуже зручно

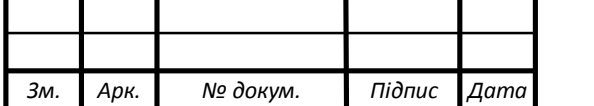

## $KP.KI. 07108/17.00.00.00013$  45

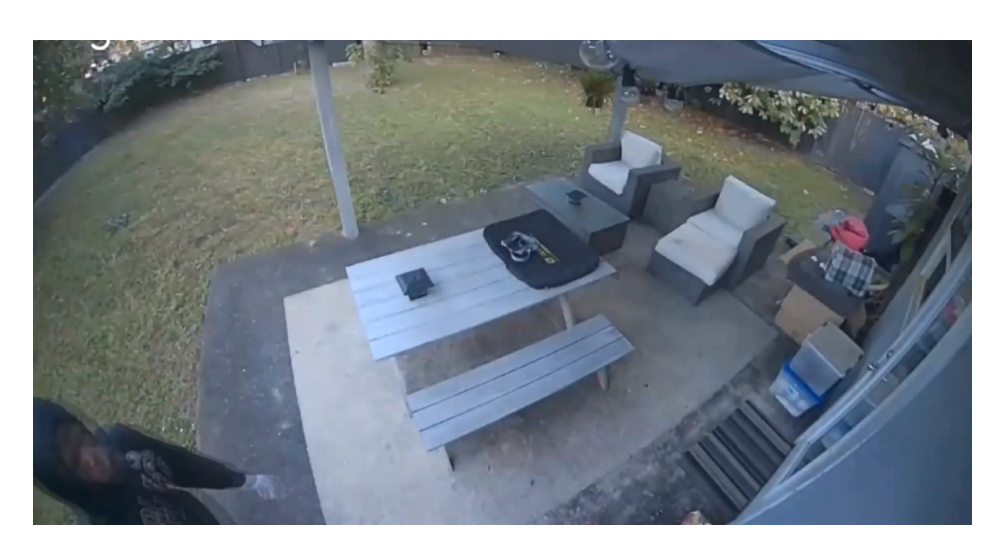

Рисунок 3.19. Кадр з трансляції в реальному часі.

ПРотестовано розроблену систему.

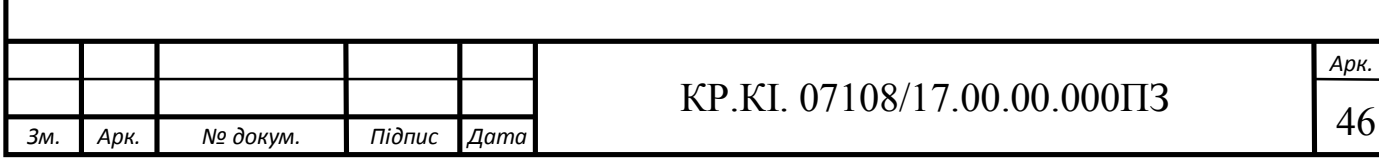

### 4 ТЕХНІКО-ЕКОНОМІЧНИЙ РОЗДІЛ

Головна мета цього розділу проекту – здійснити економічні розрахунки, які необхідні для визначення економічної вигоди створення модулю серверної системи відеоспостереження з віддаленим доступом, та дізнатися її економічну доцільність, або недоцільність

4.1 Розрахунок витрат на створення модулю системи відеоспостереження з дистанційним доступом.

Витрати на розробку і впровадження модулю системи відеонагляду (К) включають:

### $K = K_1 + K_2$

де  $K_1$  - витрати на апаратне та програмне забезпечення грн.;

К2 - витрати на відлагодження і дослідну експлуатацію програми рішення задачі на комп'ютері, грн.

Витрати на розробку апаратних та програмних засобів включають:

витрати на оплату праці розробників  $(B_{OII})$ ;

витрати на відрахування у державні фонди  $(B_{\phi})$ ;

витрати на матеріали та комплектуючі  $(\Pi_{\text{B}})$ ;

накладні витрати (Н);

інші витрати  $(I_{\rm B})$ 

витрати на використання комп'ютерної техніки $(B_{KT})$ 

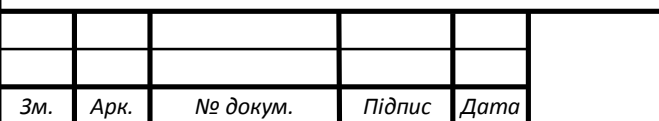

## $KP.KI. 07108/17.00.00.00013$  47

Розрахунок витрат на оплату праці.

Витрати на оплату праці включають заробітну плату (ЗП) усіх категорій працівників, які безпосередньо працюють на всіх етапах проектування. Розмір ЗП обчислюється на основі трудоємності відповідних робіт у людино-днях та середньої ЗП відповідних категорій працівників.

У Для розробки проекту вибрані наступні спеціалісти - розробники, а саме: керівник проекту; студент-дипломант; консультант техніко-економічного розділу (Таблиця 4.1).

Таблиця 4.1 - Дані для розрахунку витрат на оплату праці

| $N$ <sup>o</sup> $\Pi$ / $\Pi$ | Посада виконавців                                    | Місячний оклад, грн. |
|--------------------------------|------------------------------------------------------|----------------------|
|                                | Керівник ДП, викладач                                | 5130                 |
|                                | Консультант техніко-<br>економічного розділу, доцент | 5470                 |
|                                | Студент                                              | 1100                 |

Витрати на оплату праці розробників проекту визначаються за формулою (4.1):

$$
B_{OII} = \sum_{i=1}^{N} \sum_{j=1}^{M} n_{ij} \cdot t_{ij} \cdot C_{ij} , \qquad (4.1)
$$

де nij – кількість розробників і-ої спеціальності j-го тарифного розряду, осіб;

tij – Час,який був потрачений на роботу робітником і-ої спеціальності j-го тарифного розряду, год;

Cij – ставка за годину робітника і-ої спеціальності j-го тарифного розряду, грн.,

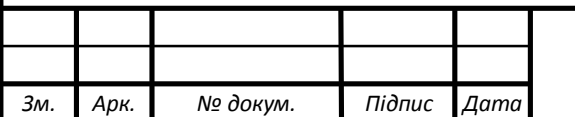

## КР.КІ. 07108/17.00.00.000ПЗ <sup>48</sup>

Середньо годинна ставка працівника може бути розрахована за формулою  $(4.2)$ :

$$
C_{ij} = \frac{C_{ij}^{0}(1+h)}{PU_{i}},
$$
\n(4.2)

де Cij – основна місячна заробітна плата розробника і-ої спеціальності j-го тарифного розряду, грн.;

h – коефіцієнт, що визначає розмір додаткової заробітної плати (при умові наявності доплат, приймемо на рівні 0,48);

РЧi - місячний фонд робочого часу працівника і-ої спеціальності j-го тарифного розряду, год. (приймаємо 168 год.).

Результати розрахунку записують до таблиці 4.2.

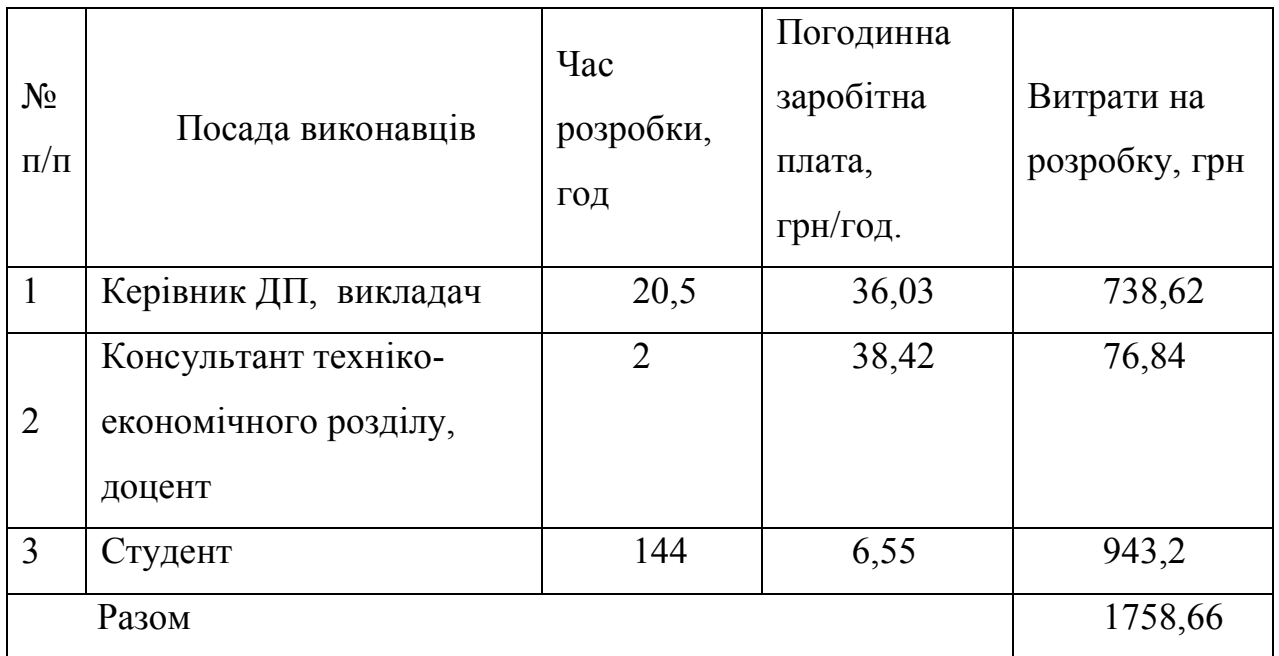

Таблиця 4.2 - Розрахунок витрат на оплату праці

Відрахування на соціальні заходи.

Величну відрахувань у спеціальні державні фонди визначають у відсотковому співвідношенні від суми основної та додаткової заробітних плат.

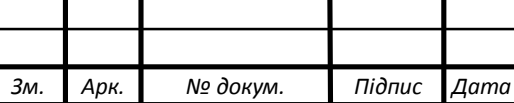

Згідно діючого нормативного законодавства сума відрахувань у спеціальні державні фонди складає 16,4% від суми заробітної плати:

$$
B_{\phi} = \frac{16,4}{100} \cdot 1758,66 = 288,42
$$
 rph.

Розрахунок витрат на матеріали та комплектуючі.

Загальна сума витрат на матеріальні ресурси (Вм) визначається за формулою (4.3):

$$
B_M = \sum_{i=1}^{n} K_i \cdot H_i, \tag{4.3}
$$

де Кi - витрата i-го типу матеріалу, натуральні одиниці вимірювання;

Цi - ціна за одиницю i-го типу матеріалу, грн.;

i - тип матеріального ресурсу;

n - кількість типів матеріальних ресурсів.

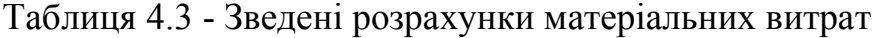

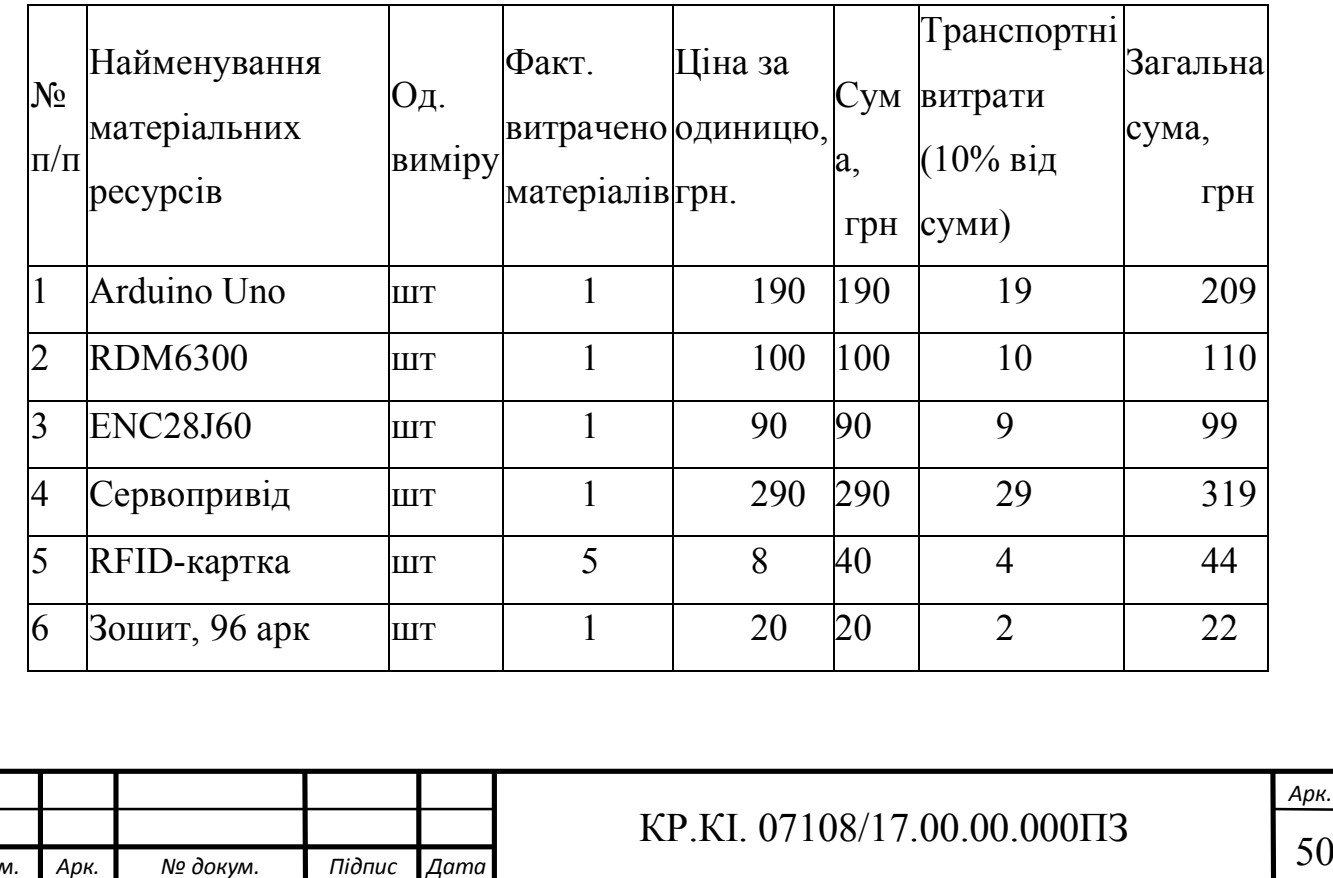

*Арк.*

Продовження таблиці 4.3

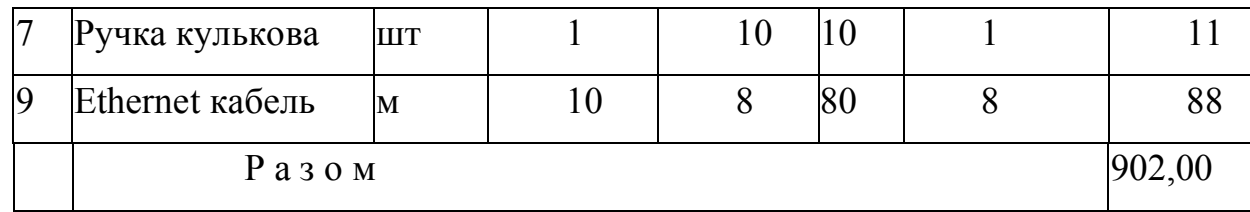

Витрати на використання комп'ютерної техніки.

Витрати на використання комп'ютерної техніки $(B_{KT})$  включають витрати на амортизацію комп'ютерної техніки, витрати на користування програмним забезпеченням, витрати на електроенергію, що споживається комп'ютером. За даними обчислювального центру ТНЕУ для комп'ютера типу ІВМ РС/АТХ вартість години роботи становить 6 грн. Середній щоденний час роботи на комп'ютері – 2 години. Розрахунок витрат на використання комп'ютерної техніки приведений в таблиці 4.4.

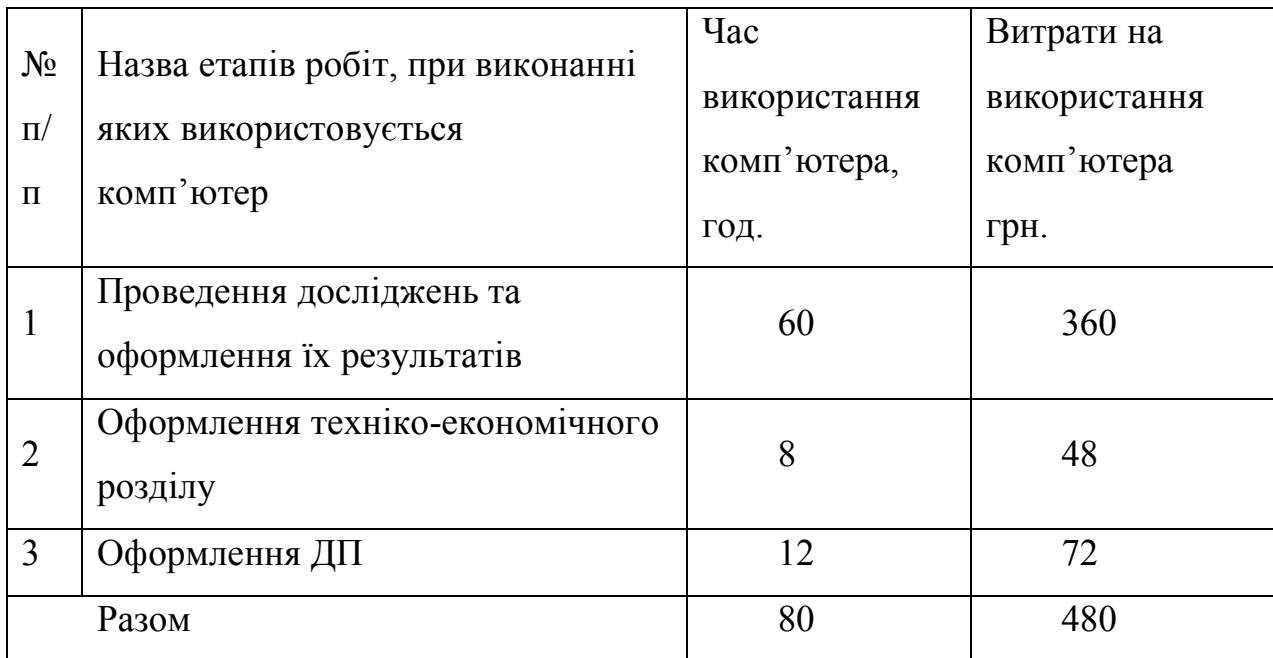

Таблиця 4.4- Розрахунок витрат на використання комп'ютерної техніки

Накладні витрати.

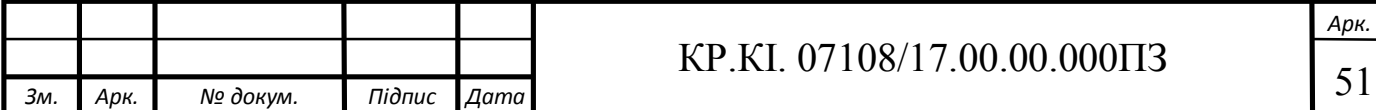

Накладні витрати проектних організацій включають три групи видатків: витрати на управління, загальногосподарські витрати, невиробничі витрати. Вони розраховуються за встановленими відсотками до витрат на оплату праці. Середньостатистичний відсоток накладних витрат приймемо 150% від заробітної плати:

$$
H = 1,5.1758,66 = 2637,99 \text{ (rph)}.
$$

Інші витрати.

Інші витрати є витратами, які не враховані в попередніх статтях. Вони становлять 10% від заробітної плати:

$$
I_B = 1758,66 \cdot 0,1 = 175,87
$$
 (rph).

Витрати на розробку системи складають:

$$
K_1 = B_{\text{OH}} + B_{\Phi} + B_M + H + I_B + B_{\text{KT}},
$$
  

$$
K_1 = 1758,66 + 288,42 + 902,00 + 2637,99 + 175,87 + 480,00 = 6242,94 \text{ (rph)}.
$$

Витрати на відлагодження і дослідну експлуатацію програмного продукту визначаємо за формулою (4.4):

$$
K_2 = S_{\text{m.c.}} \cdot t_{\text{si}\partial} \tag{4.4}
$$

де *Sм*.*г*. - вартість однієї машино-години роботи ПК, грн./год;

 $t_{e i \partial}$  - комп'ютерний час, витрачений на відлагодження і дослідну експлуатацію створеного програмного продукту, год.

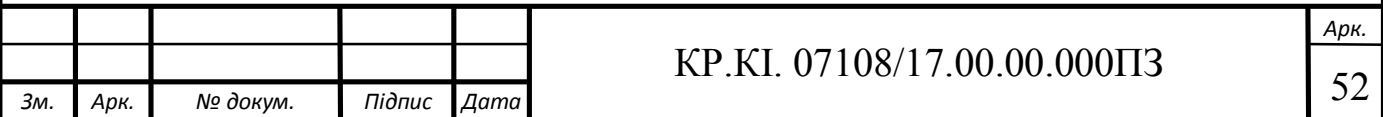

Загальна кількість днів роботи на комп'ютері дорівнює 30 днів. Середній щоденний час роботи на комп'ютері – 2 години. Вартість години роботи комп'ютера дорівнює 6 грн., тому  $K_2 = 6.60 = 360$  грн.

4.2 Визначення експлуатаційних витрат

Для оцінки економічної ефективності розроблювальної системи контролю та управління доступом слід порівняти її з аналогом, тобто існуючою системою ідентичного функціонального призначення.

Експлуатаційні одноразові витрати по роботі систми і аналогу включають вартість підготовки даних і вартість роботи комп'ютера (за час дії програми):

$$
E_{\Pi} = E_{\Pi} + E_{2\Pi},
$$

де Е<sub>П</sub> - одноразові експлуатаційні витрати на систему (аналог), грн.;

 $E_{1II}$  - вартість підготовки даних для експлуатації системи (аналогу), грн.;

Е2П - вартість роботи комп'ютера для виконання проектного рішення (аналогу), грн.

Річні експлуатаційні витрати В<sub>ЕП</sub> визначаються за формулою:

$$
B_{E\Pi}=E_{\Pi}*N_{\Pi},
$$

де  $N_{\Pi}$  - періодичність експлуатації смстеми (аналогу), раз/рік.

Вартість підготовки даних для роботи на комп'ютері визначається за формулою:

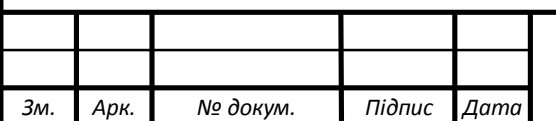

## $KP.KI. 07108/17.00.00.00013$  53

$$
E_{1\Pi} = \sum_{l=1}^{n} n_i t_i c_i ,
$$

де і - категорії працівників, які приймають участь у підготовці даних  $(i=1,2,...n);$ 

nі - кількість працівників і-ої категорії, осіб.;

tі - трудомісткість роботи співробітників і-ої категорії по підготовці даних, год.;

сі - середнього годинна ставка працівника і-ої категорії з врахуванням додаткової заробітної плати, що знаходиться із співвідношення:

$$
c_i = \frac{c_i^0(1+b)}{m},
$$

де  $c_i^0$  - основна місячна заробітна плата працівника і-ої категорії, грн.;

b - коефіцієнт, який враховує додаткову заробітну плату (приймемо 0,57);

m - кількість робочих годин у місяці, год.

Для роботи з даними як для проектного рішення так і аналогу потрібен один працівник, основна місячна заробітна плата якого складає: с = 3200 грн. Тоді:

$$
c_1 = \frac{3200(1+0.57)}{22*8} = 28,55 \text{ rph/rod}
$$

Трудомісткість підготовки даних для проектного рішення складає 2 год., для аналога 3 год.

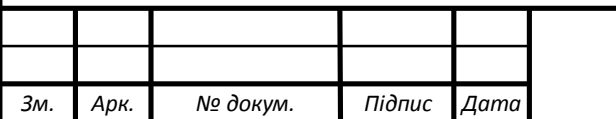

## $KP.KI. 07108/17.00.00.00013$  54

*Арк.*

Таблиця 4.5- Розрахунок витрат на підготовку даних та реалізацію проектного рішення на комп'ютері

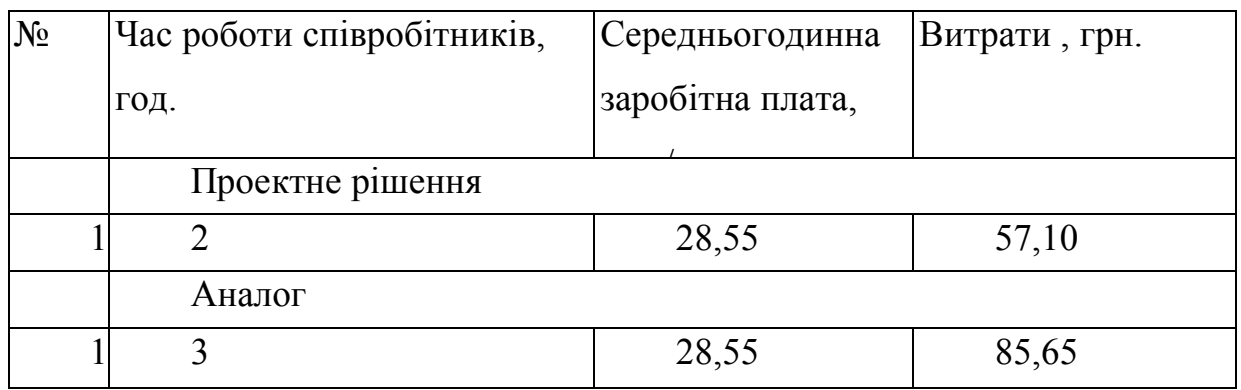

Витрати на експлуатацію комп'ютера визначається за формулою:

 $E_{2\Pi} = t * S_{MT}$ 

де t - витрати машинного часу для реалізації рішення (аналогу), год.; SMГ - вартість однієї години роботи комп'ютера, грн./год.

 $E_{2\Pi} = 2*6 = 12$  грн.;  $E_{2A} = 3*6 = 18$  грн.  $E_{\text{II}}$ =53,10+12=65,10 грн. ;  $E_{\text{A}}$ =85,65+18 = 103,65 грн.  $B_{\text{EII}}$ = 65,10\*252=16405,2 грн.;  $B_{\text{EA}}$ =103,65 \*252=26119,16 грн. Обчислення накладних витрат.

Накладні витрати пов'язані з обслуговуванням виробництва, утриманням апарату управління підприємства (фірми) та створення необхідних умов праці.

В залежності від організаційно-правової форми діяльності господарюючого суб'єкта, накладні витрати можуть становити 60–100 % від суми основної та додаткової заробітної плати працівників.

$$
H_B = 0.7 * B_{OII},\tag{4.7}
$$

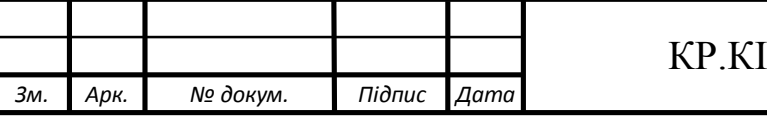

де Н<sub>в</sub> – накладні витрати.

НВ=0,7\*5024,00=3516,8 грн.

Складання кошторису витрат та визначення собівартості. Результати проведених розрахунків зведемо у таблицю 4.6.

Таблиця 4.6 - Кошторис витрат

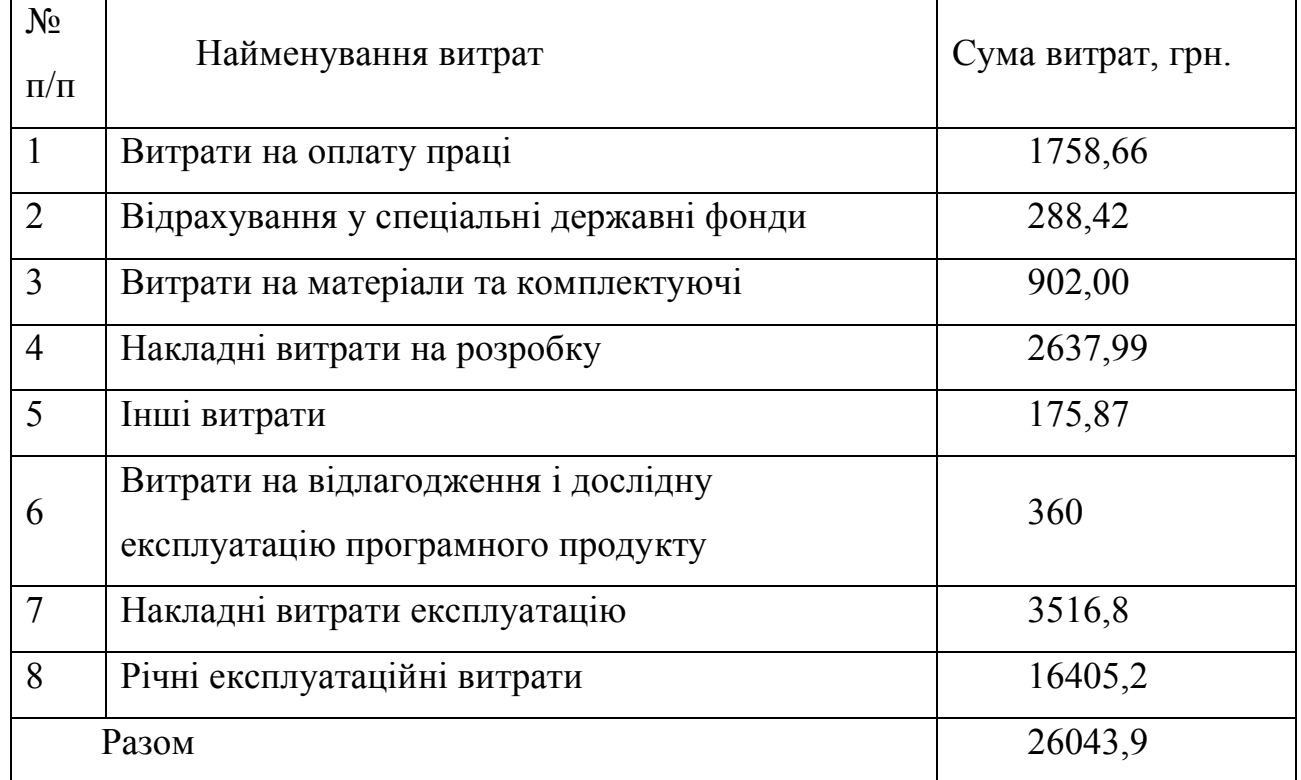

Розрахунок ціни проекту.

Договірна ціна (ЦД) для проектних рішень розраховується за формулою  $(4.8):$ 

$$
H_{\rm \Pi} = B_{\rm KC} \cdot \left(1 + \frac{p}{100}\right),\tag{4.8}
$$

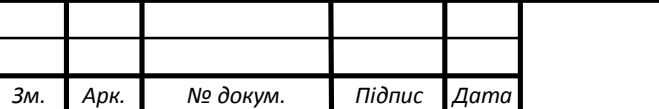

## KP.KI. 07108/17.00.00.0000000013

*Арк.*

де В<sub>КС</sub> – кошторисна вартість, грн.;

р - середній рівень рентабельності, % (приймаємо 30% за погодженням з керівником).

$$
II_{\text{II}} = 26043.9 \cdot (1+0.3) = 33857.07 \text{ rph.}
$$

4.3 Визначення економічної ефективності і терміну окупності капітальних вкладень

Економічна ефективність (Ер) полягає у відношенні результату виробництва до затрачених ресурсів:

$$
E_P = \frac{\Pi}{B_{KC}} \tag{4.9}
$$

де П – прибуток, грн.;

 $B_{KC}$  – кошторисна вартість, грн..

$$
Ep=7814,07\,\text{rph.}/\,26043,9\,\text{rph.}=0,3.
$$

Поряд із економічною ефективністю розраховують термін окупності капітальних вкладень (Тр):

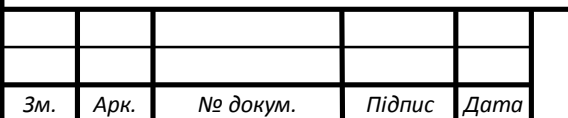

# $KP.KI. 07108/17.00.00.00013$  57

### ВИСНОВКИ

У цьому дипломному проекті був спочатку досліджений, а потім й розроблений модуль серверної системи відеоспостереження з віддаленим наглядом. Була вибрана IP система відеоспостереження. Проаналізувавши ситуацію на ринку, можна зробити висновок,що такі системи, хоч і є дорожчими за більшість інакших варіантів, але мають дуже широкий фунціонал та потенціал на майбутнє, не потребують установки складної інфраструктури і є дуже прості в експлуатації. Подальші вкладання для утримування такої системи не потрібні,необхідно лише оплачувати послуги провайдера.

У цій роботі було:

- 1. Проаналізовано історію відеоспостереження .
- 2. Проаналізовано ситуацію на ринку відеоспостереження.
- 3. Визначено вимоги до комплектуючих.
- 4. Вибрано конкретні комплектуючі для нашої системи.
- 5. Продумано принцип роботи системи.
- 6. Спроектовані схеми на рахунок системи.
- 7. Налаштовано обладнання для системи відеоспостереження.
- 8. Налаштовано віддалений доступ.
- 9. Протестовано працездатність системи.

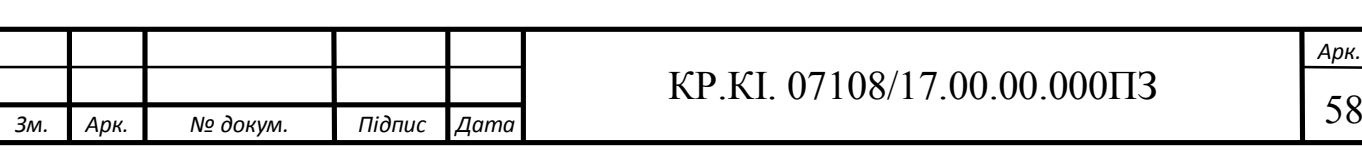

### СПИСОК ВИКОРИСТАНИХ ДЖЕРЕЛ

- 1. Порохняк Д.Р. Система відеоспостереження. ІV Науково-практична конференція молодих вчених і студентів «Інтелектуальні комп'ютерні системи та мережі». 2 червня 2021 р. Тернопіль. Україна. с. 17
- 2. Damjanovski Vlado CCTV: Networking and Digital Technology, Butterworth-Heinemann; 2nd edition (April 19, 2005) 584 p.
- 3. Nilsson Fredrik Intelligent Network Video: Understanding Modern Video Surveillance Systems CRC Press; 2nd edition (November 21, 2016). 366 p.
- 4. Kolekar Maheshkumar H Intelligent Video Surveillance Systems: An Algorithmic Approach Chapman and Hall/CRC; 1st edition (July 5, 2018) 208p
- 5. Рыкунов Владимир Охранные системы и технические средства физической защиты объектов, 2019. 284 с.
- 6. Синилов В.Г. Системы охранной, пожарной и охранно-пожарной сигнализации: учебник для нач. проф. образования. 5-е издание. М.: Издательский центр "Академия". 2010. 512 с.
- 7. Ворона В.А., Тихонов В.А. Технические системы охранной и пожарной сигнализации. М. : Горячая линия-Телеком, 2012. - 376 с.

8. INTEGRA 256 Plus URL: https://www.satel.pl/ru/product/644/INTEGRA%20256%20Plus,Plyta-glownacentrali-ala rmowej-od-16-do-256-wejsc-i-wyjsc,-spelniajacej-wymaganianormy-na-poziomie-GRAD E%E2%80%913

- 9. INT-ADR Модуль расширения адресных зон URL: https://www.satel.pl/ru/product/687/INT-ADR,
- 10.CA-64 ADR-MOD Адресующий модульURL:https://www.satel.pl/ru/product/104/CA-64%20ADR-MOD,

11.Охранно пожарная сигнализация (ОПС) » Охранная сигнализация »

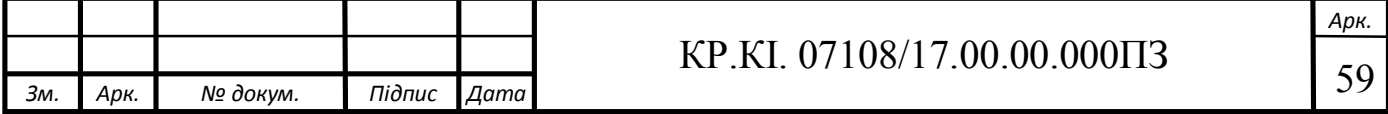

Кабельно-проводниковая продукция URL:http://alay.com.ua/kabel

- 12.Охранно пожарная сигнализация (ОПС) » Охранная сигнализация » Магнитно-контакты URL:http://alay.com.ua/ops/ohrannayasignalizaciya/magnitno-kontakty/
- 13.Извещатели охранных и пожарных систем сигнализализаций. Дом. Квартира. Офис: Справочник/Сост. В.И. Назаров, В.К. Рыженко
- 14.Охранные датчики OPTEX. Главная. URL: https://optex.com.ua/
- 15.Сведения о предприятии ООО НПП "РИКАС-ВАРТА" URL: http://www.rikas-varta.com.ua/
- 16.Поняття та Види ДБН URL: https://dbn.co.ua/load/normativy/dbn/1
- 17.Методичні рекомендації до виконання кваліфікаційної роботи з освітнього ступеня "Бакалавр" спеціальності 123 «Комп'ютерна інженерія» галузі знань 12 Інформаційні технології / О.М. Березький, Л.О.Дубчак, Г.М. Мельник, Ю.М. Батько / Під ред. О.М. Березького. Тернопіль: ЗУНУ, 2020. 60с.
- 18.Методичні вказівки до виконання практичних робіт з дисципліни «Техніко-економічне обґрунтування розробки комп'ютерних систем"/ Н.Я. Савка, І.Р. Паздрій / Під ред. О.М. Березького. Тернопіль: ТНЕУ, 2019. 40 с.
- 19.Методичні вказівки до оформлення курсових проектів, звітів про проходження практики, випускних кваліфікаційних робіт для студентів спеціальності «Комп'ютерна інженерія» / І.В. Гураль, Л.О. Дубчак / Під ред. О.М. Березького. Тернопіль: ТНЕУ, 2019. 33 с.
- 20.Eren E. Security assessment of IEEE 802.16 (WIMAX) a short comprasion between IEEE 80216d and 802.16e [Текст] / E. Eren // Комп`ютинг. – 2008. – липень (№2). – P.91-99.

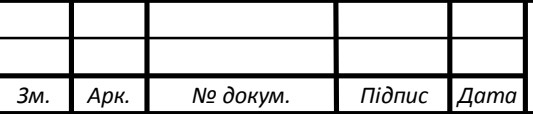

## $KP.KI. 07108/17.00.00.00013$  60

*Арк.*

- 21.LillD A. Development of cooperative esafety-system using communication and localization [Текст] / LillD A. Gutjahr A. Sikora // Комп`ютинг. – 2008. – липень (№2). – P.84-90.
- 22.Sergey Y. Yurish Low-cost, intelligent data acquisition for QCM and other resonator-based bio- and chemical sensors [Текст] / Y. Yurish Sergey // Комп`ютинг. – 2008. – липень (№2). – Р.9-17.
- 23.Банчук М. В. Комп'ютеризація як інструмент реалізації політики забезпечення якісної вищої медичної освіти України [Текст] / М. В. Банчук // Інвестиції : практика та досвід. – 2011. – липень (№14). – С. 93-95.
- 24.Васильська М. В. Узагальнена імітаційна модель розвитку системи мобільного зв'язку [Текст] / М. В. Васильська В. М. Кичак В. А. Северілов // Вісник Вінницького політехнічного інституту. – 2011. – №3. – С. 166- 172.
- 25.Високопродуктивні комп'ютерні системи [Електронний ресурс] : консп. лекцій. – Тернопіль: ТНЕУ, 2006. – 85 с. – Режим доступу: http://library.tneu.edu.ua/images/stories/predmety/літв/високопродуктивні%20 комп'ютерні%20системи/fkit\_kiosu\_vks\_ksm\_lek.pdf.
- 26.Глосарій з навчальної дисципліни "Адміністрування та моніторинг комп'ютерних мережних систем" [Текст] / укл. С. В. Кавун В. В. Огурцов. – Х. : ХНЕУ, 2007. – 324 с.
- 27.Дибкова Л. М. Інформатика і комп'ютерна техніка [Текст] : навч. посіб. / Л. М. Дибкова. – 4-те вид., стер. – К. : Академвидав, 2012. – 464 с. – (Альма-матер).
- 28.Козловський А. В. Комп'ютерна техніка та інформаційні технології [Текст] : навч. посіб. / А. В. Козловський Ю. М. Паночишин Б. В. Погріщук. – 2-ге вид., стер. – К. : Знання, 2012. – 464 с. – Режим доступу : http://library.tneu.edu.ua/images/stories/zmist/2014/літк/Ком'ютерна техніка та інформаційні технології.pdf.

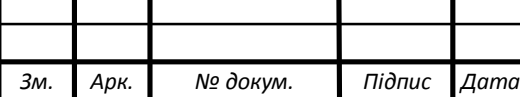

## $KP.KI. 07108/17.00.00.00013$  61

*Арк.*

- 29.Комунікаційні системи в економіці [Електронний ресурс] : опорн. консп. лекцій. – Тернопіль: ТНЕУ, 2006. – 67 с. – Режим доступу: http://library.tneu.edu.ua/images/stories/predmety/літк/комунікаційні%20систе ми%20в%20економіці/fkit kiosu dkse ek lek.pdf.
- 30.Методичні рекомендації до виконання дипломного проекту з освітньокваліфікованого рівня «Бакалавр» наплямку підготовки 6.050102 «Комп'ютерна інженерія» фахового спрямування «Комп'ютерні системи та мережі»/О.М. Березький, Л.О. Дубчак, Р.Б. Трембач, Г.М. Мельник, Ю.М. Батько, С.В. Івасьєв/Під ред. О.М. Березького – Тернопіль: ТНЕУ, 2013.-65с.
- 31.Методичні рекомендації до написання техніко-економічного розділу дипломних проектів з освітньо-кваліфікованого рівня «Бакалавр» наплямку підготовки 6.050102 «Комп'ютерна інженерія» фахового спрямування «Комп'ютерна інженерія»/І.П. Паздрій-Тернопіль: ТНЕУ, 2014.-36 с.
- 32.Мамченко С. Д. Основи інформатики та обчислювальної техніки: практикум [Текст] : навч. посіб. / С. Д. Мамченко В. А. Одинець. – К. : Знання, 2007. – 292 с. – (Вища освіта ХХІ століття). – Режим доступу : http://library.tneu.edu.ua/images/stories/zmist/2012/літо/основи інформатики мамченко 2007.pdf.
- 33.Мінухін С. В. Комп'ютерні мережі. Загальні принципи функціонування комп'ютерних мереж [Текст] : навч. посіб. / С. В. Мінухін, С. В. Кавун, С. В. Знахур. – Х.: ХНЕУ, 2008. – 208 с. – Режим доступу: http://library.tneu.edu.ua/images/stories/zmist/2012/літк/компютерні мережі мінухін 2008.pdf.
- 34.Моделювання комп'ютерних систем [Електронний ресурс] : опорн. консп. лекцій. – Тернопіль: ТНЕУ, 2006. – 74 с. – Режим доступу:

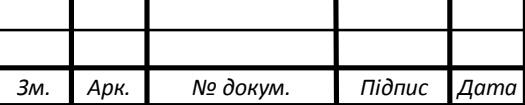

http://library.tneu.edu.ua/images/stories/predmety/літм/моделювання%20комп ютерних%20систем/fkit kbit 2006 sksm\_dmks\_lek.pdf.

- 35.Наливайко Н. Я. Інформатика [Текст] : навч. посіб. / Н. Я. Наливайко. К.: ЦУЛ, 2011. – 577 с. – Режим доступу: http://library.tneu.edu.ua/images/stories/zmist/2013/літі/Інформатика. Наливайко Н. Я..pdf.
- 36.Олифер В. Г. Компьютерные сети. Принципы, технологии, протоколы [Текст] : учеб. пособ. / В. Г. Олифер, Н. А. Олифер. – 4-е изд. – С-Пб. : Питер, 2012. – 944 с. – (Учебник для вузов. Стандарт третьего поколения). – Режим Режим доступу : http://library.tneu.edu.ua/images/stories/zmist/2012/літк/компьютерные сети олифер 2012.pdf.
- 37.Основи програмування та алгоритмічні мови [Електронний ресурс] : консп. лекцій. – Тернопіль: ТНЕУ, 2006. – 208 с. – Режим доступу: http://library.tneu.edu.ua/images/stories/predmety/літо/основи%20програмува ння%20та%20алгоритмічні%20мови/fkit\_kkn\_doptam\_spzas\_lek.pdf.
- 38.Паркер Стив Компьютеры [Текст] / Стив Паркер. М. : Махаон, 1998.
- 39.Сейдаметова З. Нова версія стандарту Computer Science Curricula: еволюція базисного корпусу знань за чверть століття [Текст] / З. Сейдаметова, В. Темненко // Вища школа. – 2012. – № 12. – С. 54-64.
- 40.Хассел Д. Администрирование Windows server 2003 [Текст] / Д. Хассел. С-Пб. : Питер, 2006. – 576 с . – Режим доступу : http://library.tneu.edu.ua/images/stories/zmist/2012/літа/администрирование виндовс хассел 2006.pdf.
- 41.Иванов, Д. В. Виртуализация общества. [Текст] / Д.В. Иванов. М.: Петербургское Востоковедение, 2002. - 224 c.
- 42.Ленгоун, Д. Віртуалізація настільних комп`ютерів за допомогою VMware View 5: моногр.[Текст] / Д. Ленгоун. - М.: ДМК Пресс, 2013. - 268 c.

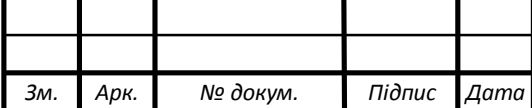

- 43. Віртуальні машины [Електронний ресурс] // Информаційний сайт про високі технології. Режим доступу: http://all-ht.ru/inf/vpc/p\_0\_0.html
- 44.Виртуальные машины на платформе Microsoft Virtual PC 2007 [Електронний ресурс] // WindowsFAQ.ru: FAQ, статьи, обзоры программ, операционных систем и серверного программного обеспечения. Режим доступу: http://www.windowsfaq.ru/content/view/566/46/
- 45.Ежова, Е. Н. Виртуализация как средство деформации и трансформации пространства и времени в медиа-рекламной картине мира [Текст] / Е.Н. Ежова. - Москва: РГГУ, 2010. - 303 c..
- 46.Диттнер, Р. Виртуализация и Microsoft Virtual Server 2005 [Текст] / Р. Диттнер , К. Мейджорз , М. тен Селдан, Т.Гротениус,Д. Рул мол., Дж. Грин. - М.: Бином-Пресс, 2008. - 432 c..
- 47.Мельниченко А. Обучение вместо программирования. Электронные компоненты и системы [Текст] / А. Мельниченко. – 2004. – №12. – С.36-40.
- 48.Введение в виртуализацию. Часть 1 [Електроний ресурс] //. Режим доступу: http://interface31.ru/tech\_it/2012/07/vvedenie-v -virtualizaciyuchast - 1.html
- 49.Как работают виртуальные машины принцип работы [Електронний ресурс] // Режим доступу: http://winsetting.ru/kak-rabotayut-virtualnyemashinyprincip-raboty.html
- 50.Баричев С. Г.Основы современной криптографии[Текст]/ С. Г. Баричев, В. В. Гончаров, Р. Е. Серов. — М.: ДИАЛОГ-МИФИ, 2011. — 175 с.
- 51.Панасенко С.П. Алгоритмы шифрования. Специальный справочник[Текст]/ C.П. Панасенко – СПб.: БХВ-Петербург, 2009 – 576 с
- 52. Столлингс, В. Криптография и защита сетей: принципы и практика[Текст]/ В. Столлингс — Вильямс, 2001 - 698 с.
- 53.Advanced Encryption Standart [Електронний ресурс]// Режим доступу: https://uk.wikipedia.org/wiki/Advanced\_Encryption\_Standard

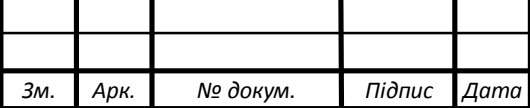

- 54.Баричев С. Г. Основы современной криптографии 3-е изд. Стандарт AES. Алгоритм Rijdael [Текст]/ С. Г. Баричев, В. В. Гончаров, Р.Е. Серов — М.: Диалог-МИФИ, 2011. — С. 30–35. — 176 с.
- 55.Rives, Shamir and Adelman [Електронний ресурс]// Режим доступу: https://ru.wikipedia.org/wiki/RSA
- 56.Daemon Tools найкращі програми для роботи з образами дисків [Електронний ресурс] // Режим доступу: https://www.daemon-tools.cc
- 57.Климова, Л. М. Delphi 7. Основы программирования. Решение типовых задач. Самоучитель [Текст] КУДИЦ-Образ, 2017. 480 c.

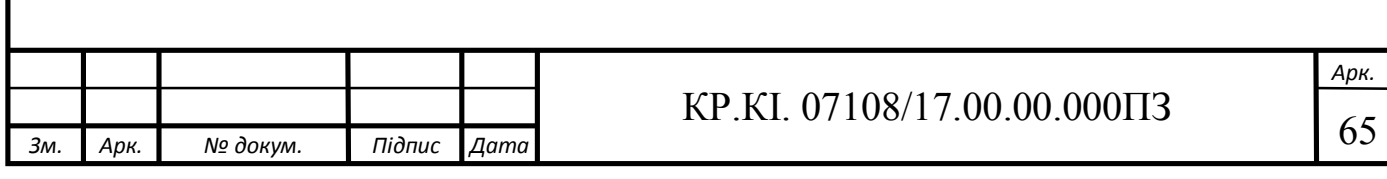